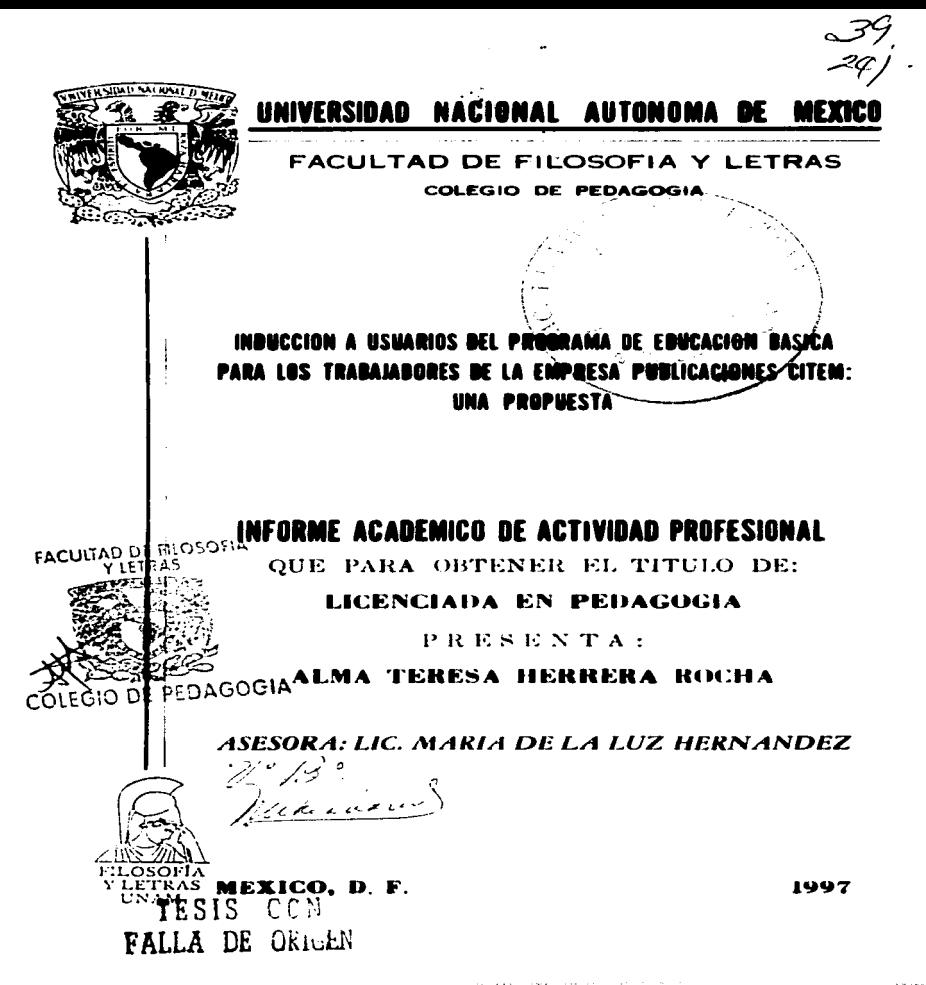

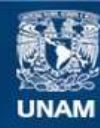

Universidad Nacional Autónoma de México

**UNAM – Dirección General de Bibliotecas Tesis Digitales Restricciones de uso**

### **DERECHOS RESERVADOS © PROHIBIDA SU REPRODUCCIÓN TOTAL O PARCIAL**

Todo el material contenido en esta tesis esta protegido por la Ley Federal del Derecho de Autor (LFDA) de los Estados Unidos Mexicanos (México).

**Biblioteca Central** 

Dirección General de Bibliotecas de la UNAM

El uso de imágenes, fragmentos de videos, y demás material que sea objeto de protección de los derechos de autor, será exclusivamente para fines educativos e informativos y deberá citar la fuente donde la obtuvo mencionando el autor o autores. Cualquier uso distinto como el lucro, reproducción, edición o modificación, será perseguido y sancionado por el respectivo titular de los Derechos de Autor.

#### **CON** CARlflO V RESPETO A LA MAESTRA LUZ HERNANOEZ POR SU VALIOSO APOYO PARA **LA** REALIZACION DE ESTE TRABAJO

à.

 $\ddot{\phantom{0}}$ ,

 $\cdot$ 

 $\lambda$ 

à,

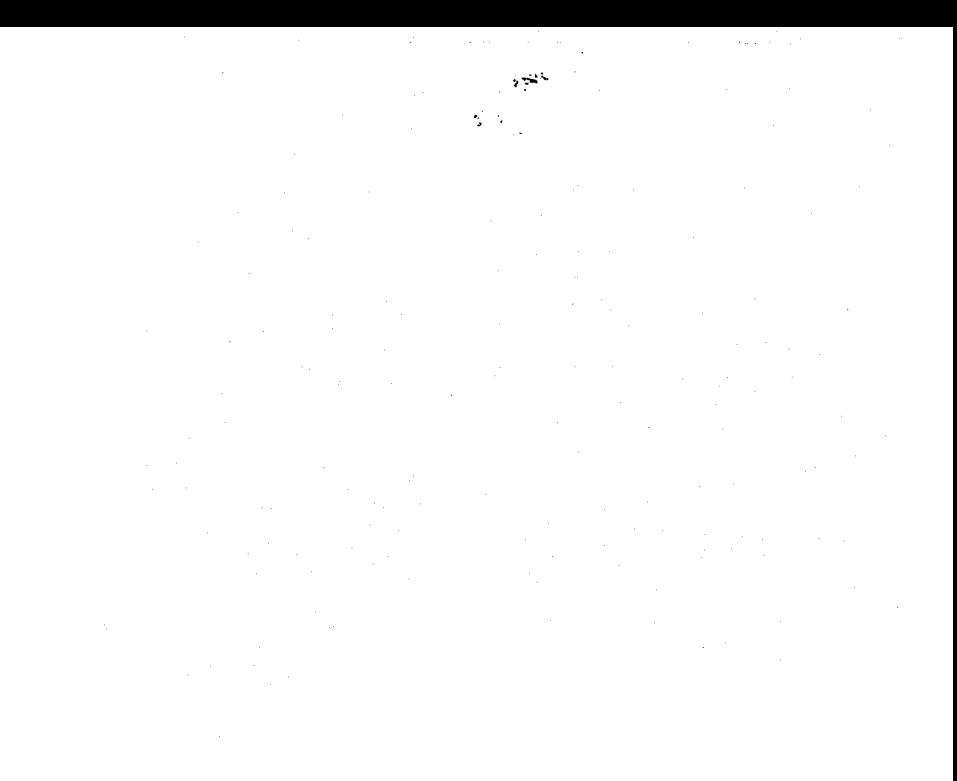

#### ALFREDO, POR EL AMOR Y LA PACIENCIA QUE SIEMPRE ME HAS BRINDADO

#### INDICE

#### **INTRODUCCION**

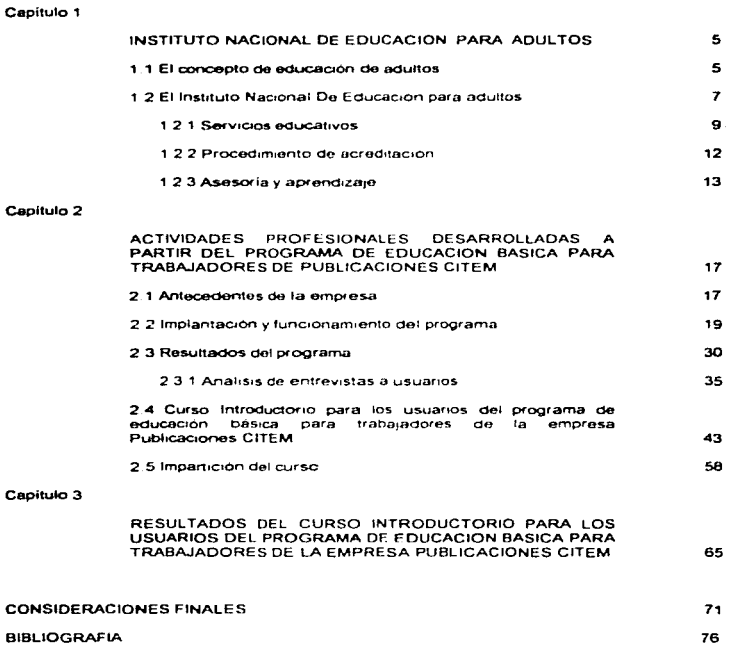

 $\ddot{\phantom{0}}$  .

a company of the

 $\sim 100$ 

 $\frac{1}{4}$ j

 $\tau_{\rm c}$ 

#### **INTRODUCCIÓN**

La Educación de Adultos (EA) es un campo de intervención profesional que atañe a los pedagogos como profesionistas habilitados para entre otras capacidades analizar elaborar e instrumentar planes y programas de estudio adecuados a diferentes sujetos y circunstancias. En Mexico, durante la decada de los setentas, cobra gran importancia al promulgarse. la Ley Nacional de Educación para adultos en 1975. e instituirse el Programa de Educación para Todos en 1978 hasta llegar a la creación del Instituto Nacional para la Educación de los Adultos (INEA.) en 1981. Esta institución: define la EA como una educación extraescolar destinada a la población mayor de 15 años que cuenta con menos probabilidades de acceder al sistema escolar o permanecer en el hasta concluir su educación basica. Su metodología está fundamentada en la "solidaridad social" y el "autodidactismo". En este sentido la educación basica realiza una función compensatoria ya que pretende rescatar del rezugo educativo a aquellas personas que no concluyeron los niveles educativos basicos generalmente iniciados en edades y circunstancias anteriores, así como una función integradora ya que se propone incorporar al adulto a su contexto social, proporcionándole los conocimientos que le permitan comprender y transformar el mundo que lo rodea

No obstante sus propositos la EA como la instrumenta el INEA presenta deficiencias pedagogicas como lo es la ruptura entre los contenidos curriculares y la realidad del adulto. Por otra parte, se presenta el inevitable cuestionamiento ideologico en cuanto a la validez social, con que los programas educativos cumplen una función reparadora e integradora lo bien se convierten en una educación institucional que conserva la desigualdad y el clasismo

Las deficiencias del sistema de educación para adultos se aprecian cuantitativamente, por ejemplo en el alto grado de deserción y reprobación que se presenta en los reportes de avances y aprovechamiento

 $\mathbf{1}$ 

state and state

Otro ejemplo de esta situación es el mejoramiento de la metodología del modelo educativo del INEA obstaculos propios del sistema político-social en que está **inmersa** ta tarea que enfrenta institución, sin embargo es posible poner en marcha algunas acciones concretas, que aún cuando sean aisladas y de dimensiones limitadas como lo es el centro de trabajo de Publicaciones CITEM, permiten la intervención directa del podagogo, al trabajar con los materiales y metodologia del INEA, pero utilizando. apoyos y acciones internas que permiten mejorar el aprovechamiento y desarrollo de los estudiantes Sería necesario implantar estrategias educativas prientadas a propiciar. La capacidad de análisis y reflexión en el adulto , vinculando el proceso educativo a la situación concreta de cada grupo , al proponer. Jas actividades que son significativas para los estudiantes y que son percibidas a traves del contacto con ellos loualmente importante seria capacitar a los asesores como orientadores del aprendizaje, del adulto para que fomen conciencia del significado de solidaridad social que conlleva su participación, en el proceso educativo, de forma voluntaria, apoyando el mejoramiento de la calidad de vida de los mexicanos

 $\mathcal{F}=\mathcal{F}$ 

Las actividades profesionales, objeto de este informe, se realizaron en la empresa Publicaciones CITEM. en la cual laboro como iefe de capacitación. El objetivo propuesto fue i mejorar el desarrollo del programa de educación básica para los trabajadores de Publicaciones CITEM - a partir de las propuestas didácticas y metodologicas, del INEA implantando un programa productivo que fomentará la capacidad de estudio de los adultos

El informe académico se desarrolla de acuerdo con la estructura siguiente

En el primer capítulo se analizan los objetivos y contenidos de los servicios educativos que ofrece el INEA, dando prioridad al nivel educativo correspondiente a la secundaria al que pertenecen todos los usuarios del centro de trabajo y se describen los procedimientos de acreditación y asesoria propuestos. por el Instituto. En el segundo capitulo se describen los antecedentes de la empresa. la ubicación del provecto. Ja forma en que se implantó el programa y una evaluación de su funcionamiento. En el tercer capítulo se describe el contenido del curso introductorio para los usuarios del programa y su funcionamiento. En el cuarto capítulo, se evalúan los resultados del curso a partir de un analisis estadístico, de los registros de acreditación permanencia y constancia en el programa durante el período de 1990 a 1995

 $\overline{ }$ 

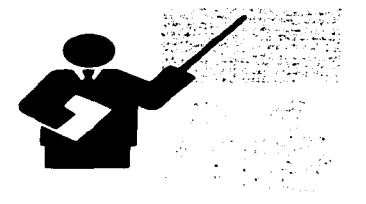

 $\cdot$ 

#### **CAPITULO 1**

#### INSTITUTO NACIONAL DE EDUCACION PARA ADULTOS

. The METOP of the product of the second section of  $\{x_{i,j}\}_{i,j \in \mathbb{N}}$  , and the second section of the second containing the second section of the second section of the second section of the second section of the second

A series where we are a contract to

## FALTA PAGINA

 $\label{eq:2.1} \frac{1}{2}\frac{d^2-3k^2}{2}=\frac{1}{2}\frac{d^2}{2}+\frac{1}{2}\frac{d^2}{2}+\frac{1}{2}\frac{d^2}{2}+\frac{1}{2}\frac{d^2}{2}+\frac{1}{2}\frac{d^2}{2}+\frac{1}{2}\frac{d^2}{2}+\frac{1}{2}\frac{d^2}{2}+\frac{1}{2}\frac{d^2}{2}+\frac{1}{2}\frac{d^2}{2}+\frac{1}{2}\frac{d^2}{2}+\frac{1}{2}\frac{d^2}{2}+\frac{1}{2}\frac{d^2}{2}+\frac{1}{2}\frac{d^$ 

 $\mathbf{a}$ 

 $\label{eq:2.1} \begin{split} \mathcal{L}_{\text{max}}(\mathbf{r}) = \frac{1}{2} \sum_{i=1}^{N} \mathcal{L}_{\text{max}}(\mathbf{r}) \mathcal{L}_{\text{max}}(\mathbf{r}) \\ = \frac{1}{2} \sum_{i=1}^{N} \mathcal{L}_{\text{max}}(\mathbf{r}) \mathcal{L}_{\text{max}}(\mathbf{r}) \mathcal{L}_{\text{max}}(\mathbf{r}) \mathcal{L}_{\text{max}}(\mathbf{r}) \mathcal{L}_{\text{max}}(\mathbf{r}) \mathcal{L}_{\text{max}}(\mathbf{r}) \mathcal{L}_{\text{max}}(\mathbf{r$ 

 $\star$ 

 $\mathbb{N}$ 0.  $\frac{2}{\sqrt{2}}$ 

 $\mathcal{L}(\mathcal{D}^{\text{int}})$  and  $\mathcal{L}(\mathcal{D})$  .

 $\label{eq:2.1} \frac{1}{\sqrt{2\pi}}\frac{d\phi}{d\phi} = \frac{1}{\sqrt{2\pi}}\frac{d\phi}{d\phi} = \frac{1}{\sqrt{2\pi}}\frac{d\phi}{d\phi}$ 

#### 1 INSTITUTO NACIONAL DE EDUCACION PARA ADULTOS

La educación de los adultos es una de las preocupaciones actuales de todos los países. A nivel mundial esta preocupación o interés se ha visto concretada en la realización de varias conferencias mundiales de educación de adultos, auspiciadas por la UNESCO. En estas conferencias se ha reflexionado sobre las consecuencias de la marginación educativa de grandes sectores de la población y que redunda en bajos niveles de participación en la cultura, en la economia y en la política de los distintos países.

#### 1.1 El concepto de educación de adultos (EA)

El concepto y práctica de la EA ha pasado por diferentes etapas a través de las cuales sus objetivos, contenidos, instituciones, métodos y técnicas han evolucionado. Según. Ezequiel Ander-Egg l'esta evolución se da en el contexto de los cambios sociales y politicos, que marcan la intervención socio-educativa que caracteriza a cada etapa. El autor Señala, que los períodos por los que ha pasado la EA están entrelazados y se pueden categorizar distinguiendo cuatro momentos

Primer momento. Se sitúa en la década de los cincuenta, La EA es concebida como una forma de educación compensatoria que suple la falta de acceso al sistema escolar formal. Su principal función se centra en el aprendizaje de la lectura y la escritura, adiciona programas de salud, higiene y vida comunitaria. El rol del educador de adultos es el de un maestro que a través de una réplica del enfoque escolar enseña a personas que no lograron cursar los niveles escolares básicos. En este período las instituciones, no gubernamentales intervienen de forma importante.

ANDER-EGG E. La educación de adultos como organización para el desarrollo social. Buenos Aires, Magisterio del Río de la Plata, 1991, pp.7-25.

5

 $\label{eq:reduced} \mathbf{w} = \mathbf{w} \cdot \mathbf{w} + \mathbf{w} \cdot \mathbf{w} + \mathbf{w} \cdot \mathbf{w} + \mathbf{w} \cdot \mathbf{w}$ 

Segundo momento. Se ubica en la década de los sesenta, caraterizando a la EA como alfabetización funcional, en donde además de la lectura, escritura y cálculos básicos se incluyen aspectos productivos relacionados con la capacitación tecnica que permitian el desarrollo del individuo en el ámbito laboral. Se institucionaliza la EA al formar parte del sistema escolar, se desarrollan metodos y tecnicas adecuados para trabajar con adultos y se inicia la capacitación de educadores especializados en dichos métodos

Tercer momento. Situado en la década de los setentas - la UNESCO propone la idea de la educación permanente, considerando que todo hombre debe aprender a lo largo de toda su vida Esta periodo es marcado por la influencia de pensadores como Paulo Freire con el modelo de la educación liberadora y por la idea expresada en la III Conferencia Mundial de EA ( Tokio 1972). acerca de la educación como un proceso funcional la través del cual el adulto integra lo que aprende de la realidad y lo que ya sabe con lo que recibe en su aprendizaje formal o informal. Se utilizan métodos y materiales que facilitan el trabajo grupol y se incorpora la educación a distancia vilos medios audiovisuales. El rol del educador es el de un facilitador y coordinador del grupo de adultos que quiere formarse de acuerdo a sus características - y necesidades. La EA se desinstitucionaliza, deiando de ser responsabilidad unica del sistema de educación.

Cuarto momento. Inicia en la decada de los ochentas, en America Latina, se considera a la EA como educación popular dirigida al pueblo como un instrumento de concientización, su función es hacer at adulto agente de su propio proceso educativo. Es importante señalar que esta educación popular surge en un contexto de lucha populares en donde la educación, en general, es controlada por la estructura ideologica. Se desarrollan metodos y tecnicas participativas. Mientras tanto en Europa la EA se concibe como una educación permanente cuyo objetivo es formar a las personas para realizarse en un mundo cambiante de acuerdo a sus propias opciones y provecto de vida. Se utilizan métodos no directivos que permiten al adulto aprender de otros y de su propia vida. Aprender de la realidad a través de un proceso de l'accion-reflexion, continuo

A partir de la categorización de E. Ander-Egg, podría caracterizarse la propuesta educativa instrumentada oficialmente en nuestro país, como corresponde al tercer momento y cumpliendo la función compensatoria, que el mismo autor define en los siguientes terminos.

A partir de la categorización de El Ander-Egg, podría caracterizarse la propuesta educativa instrumentada oficialmente en nuestro país, como corresponde al tercer momento y cumpliendo la función compensatoria, que el mismo autor define en los siguientes terminos.

"Educación compensatoria - es la que se proporciona a los individuos que se hallan en desventaja por que realizaron una educación escolar deficitaria. es también una forma de equilibrar la desigualdad de oportunidades. Este es el alcance que se le ha dude con mávor frecuencia. "

#### 1.2 El Instituto Nacional para la Educación de los Adultos (INEA)

El 31 de acosto de 1981, se crea el Instituto Nacional para la Educación de los Adultos por decreto presidencial como un organismo descentratizado de la administración publica federal, con personalidad y patrimonio propios, mediante un decreto, publicado en el Diario Oficial. El marco juridido que soporta el funcionamiento del instituto está fundamentado en los principios que señala. el artículo 3o constitucional. La Lev Federal de Educación i D.O.F. 29 de noviembre de 1973 ) y la Ley Federal de Educación para Adultos (DOF 31 de dicembre de 1975). Modificación y Actualización 1993.<sup>4</sup> 1

Sintetizando los conceptos de este marco encontramos que la EA se define como una forma de educación extraescolar, incluida en el sistema educativo nacional, con la finalidad de que los mexicanos mayores de 15 años de edad que no hayan concluido su educación basica adquierán acrecienten y transmitan la cultura asimismo fortalezcan la conciencia de identidad nacional a través del autodidactismo y la participación social.

En este sentido el concepto de participación social cobra gran importancia va que la educación de adultos está basada en la solidaridad social que implica la acción conjunta del Estado el sector privado y la participación de los propios adultos destinatarios de los programas. Así el concepto de "autodidactismo" que fundamenta los programas del instituto, parte del supuesto de que los

<sup>&</sup>lt;sup>2</sup> Ibidem p 10

<sup>&</sup>lt;sup>3</sup> INEA Cuadernos de autoformación en participación secial. Normatividad p.174

<sup>\*</sup> INEA Temas generales de autoformación para los equendores de adultos. Para aprender más En el equipo local  $p \bar{7}$ 

INEA Direccion para la formación del personal educativo. Que es el INEA p 5

adultos participen e interactuen para generar, con base en su experiencia y capacidades, un proceso educativo colectivo que propicie la superación iridividual y social. Se considera que el "autodidactismo" és una capacidad que el adulto puede desarrollar a través de las experiencias que ha acumulado a lo largo de su vida. La conjugación de la participación social y el "autodidactismo" conforman una estructura educativa en donde se apoya a los adultos para estudiar en cualquier lugar y en cualquier tiempo de acuerdo a sus características y posibilidades " La EA en el INEA tiene como obietivos

- . Dar las bases para que toda persona pueda alcanzar, como minimo, el nivel de conocimientos y habilidades equivalentes all de la educación básica que comprende la primaria y secundaria.
- · Favorecer la educación continua mediante la realización de estudios de todos tipos y especialidades de actualización, de capacitación en y para el trabajo y de formación profesional permanente
- Fomentar el "autodidactismo"
- Desarrollar las aptitudes físicas e intelectuales del educando así como su capacidad crítica y reflexión
- . Elevar los niveles culturales de los sectores de población marginados para que participen en las responsabilidades y beneficios de un desarrollo compartido.
- · Propiciar la formación de una conciencia de solidaridad social y
- · Promover el mejoramiento de la vida familiar l'aboral y social

El modelo pedagógico, del INEA propone un proceso educativo en donde el adulto identifique la importancia de su experiencia para la adquisición de nuevos conocimientos - promoviendo asi el llamado "autodidactismo". Este modelo ofrece cierta flexibilidad ya que responde a la diversidad de intereses y necesidades de los adultos - presenta alternativas de estudio y ofrece las modalidades de atención grupal e individual.

<sup>s</sup> INEA <u>Cuadernos de autoformación en part</u>ici<u>pa</u>ción social\_Normatividad, pp. 3-5.

<sup>&</sup>lt;sup>7</sup> INEA Ibidem pp 171-172

#### 1.2.1 Servicios educativos

#### Los servicios educativos que ofrece promueve y organiza el INEA son "

- Alfabetización

En este nivel además de enseñar a lleer y escribir se proporcionan las bases de un proceso de educación permanente que incremente la capacidad de aprendizaje del adulto a través de las siguientes modalidades

- Alfabetización para la población indigena-
- Alfabetización en español para la población urbana y rural.
- -Alfabetización para la población de 10 a 14 años
- · Educación basica

Comprende los niveles educativos de primaria y secundaria. Su objetivo es desarrollar los conocimientos y habilidades que permitan al adulto resolver situaciones colidianas: incorporandolo al sistema educativo

· Educación primaria

The company of the con-

 $\sim$  1000  $\sim$  100

La primaria intensiva ( PRIAD) para adultos tiene como objetivo desarróllar las capacidades y habilidades que permitan el dominio de la lectoescritura y el calculo basico además de aportar los conocimientos necesarios para la mejor comprensión del entorno físico y social y procurar el mejoramiento de las condiciones de vida

El plan de estudios considera 4 areas de conocimiento. Español: Matematicas: Ciencias Sociales y Ciencias Naturales y esta dividido en 3 partes

Los propositos de las areas señaladas son los siguientes

Español. Ampliar las posibilidades de expresión oral y escrita, comprender la lectura, conocer y manejar mejor el lenguaje.

Matematicas. Contar medir y efectuar las operaciones aritmeticas, aprender a pensar, lógica y ordenadamente

Ciencias Sociales. Conocer la relación entre los diversos grupos humanos. la historia de nuestro país y de la humanidad, así como el desarrollo de las grandes culturas

Ciencias Naturales Conocer el funcionamiento del cuerpo humano, el origen de la vida y la forma como ha evolucionado.

 $\mathcal{L}^{\infty}$  and

El plan abarca 12 libros va que se utiliza uno para cada parte de las cuatro áreas por los tres grados

Por otra parte en 1990 se diseño el modelo pedagógico de educación primaria para adultos (MPEPA) con el obeto de apovar a los adultos en el desarrollo de las habilidades que les permitan apropiarse continuamente del conocimiento. los valores y elementos esenciales para mejorar su vida personal familiar y social. El modelo se basa en .2 areas instrumentales . La primera comprende el estudio de matematicas y español y la segunda le proporciona elementos para desarrollar la comprensión del medio social a traves de la socialización y educación para la vida familiar. Jaboral, y su identidad nacional.

Otra modalidad comprendida dentro del nivei educativo de la primaria consiste en el provecto de educación primaria 10-14, dirigido a los jovenes de 10 a 14 años, que no concluyeron este nivel Este provecto opera desde 1975 y comprende también 3 grados y las 4 areas basicas de conocimiento señalados, su objetivo es proporcionar a los estudiantes con las características y necesidades de esta edad. Los contenidos de la primaria desarrollando las habilidades y actitudes. que le permitan comunicarse, expresarse y comprender el mundo que lo rodea partiendo de sus propias experiencias

· Educación secundaria

 $\sim$ 

El objetivo de la educación secundaria ( SECAB) es aplicar los conocimientos adquiridos en aspectos relacionados con la naturaleza y el medio social en que vive el adulto, así como mejorár la habilidad para comunicarse. La estructura - características y contenidos se detallan a continuación va que este es el nivel educativo a que se refiere el informe academico.

<sup>8</sup>INEA Dirección para la formación del personal educativo. Que es el LN E A pp. 15-28

10

the second contract and a second company

a) Estructura : El estudio de la secundaria comprende cuatro areas de conocimiento, organizadas en tres grados de avance. Cada area requiere de los libros de texto que se indican en el cuadro. siguiente

 $\bullet$  .  $\sim$ 

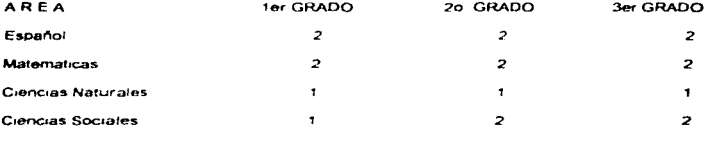

Total de libros 20

b) Contenidos

#### Area de Español

Propósito de aprendizaje. Sus contenidos de aprendizaje, tienen como proposito ampliar el vocabulario, agritzar, y comprender la lectura, mejorar la comunicación oral y escrita. Asimismo conocer como se organiza y funciona nuestro idiomá y la diferentes manifestaciones literarias que se han dado a traves de la historia

Unidades de conocimiento. Literatura: Linguistica - Ortografia, Redacción.

#### Area de Matemáticas

Proposito de aprendizaje, razonar logicamente partiendo de la practica en la solución de problemas de la vida colidiana, y el manejo de algunas formas de representación estadística hasta llegar a definiciones matematicas mas abstractas

Unidades de conocimiento-Aritmetica. Geometria Algebra Probabilidad, Estadística. Trigonometria

Area de Ciencias Sociales

Propósito de aprendizaje. Conocer las características geograficas, económicas y sociales de nuestro país lasí como su historia y cultura. Reconocer la historia y cultura de las sociedades más importantes

Unidades de conocimiento Historia, Geografía humana, Civismo

#### **Area de Ciencios Naturales**

Propósito de aprendizaje. Conocimiento del universo y los fenómenos físicos, químicos y biológicos que ocurren en la naturaleza. Como están formados los seres vivos y su funcionamiento, así como la prevención de enfermedades que afectan al ser humano. Unidades de conocimiento - Geografia física - Química - Física - Biologia

e Servicio de educación comunitaria

Este servicio tiene por objetivo contribuir a mejerar la catidad de vida de los adultos grupos y comunidades a través del fortalecimiento de sus niveles de organización y participación comunitaria

El servicio de educación comunitaria promueixe los siguientes programas

- . Centros de educación comunitaria. Promueven los servicios del instituto mediante comités de solidaridad educativa que organizan actividades culturales, deportivas y sociales
- Centros de educación y recreación. Promueven eventos dirigidos a jornaleros inmigrantes, a traves de talleres de recreación, manualidades y eficios
- · Centros urbanos de educación permanente. Promueven el intercambio entre los programas institucionales y las necesidades de la población donde se ubican. Flaboran videos sobre diversos temas comunitarios y proporcionan capacitación para desarrollar y perfeccionar los conocimientos de un oficio

#### 1.2.2 Procedimiento de acreditación

consideration of the contract of the

and the second

El INEA está facultado para elaborar los instrumentos de medición que permitan evaluar los conocimientos adquiridos por los adultos y sirvan como base legal para otorgar el reconocimiento oficial a los estudios que se realicen en la primaria y secundaria.<sup>4</sup> El instituto considera que los exámenes aplicados permiten asignar calificaciones que representan el grado de aprovechamiento. y a la vez , el INEA plantea que los exámenes permiten una información precisa sobre el avance académico y sistemático del adulto, de tal forma que al acreditar todas las areas podra obtener el

certificado de estudios correspondiente. El sistema de acreditación comprende diversas modalidades para cada programa educativo. las alternativas que ofrece son Examen parcial. Evaluación de cada area por cada grado. Total 12 examenes Examen, global área. Evaluación de los tres grados de un área. Total 4 exámenes Examen global grado. Evaluar las 4 areas de un grado. Total 3 examenes Examen global nivel. Evaluar todos los grados y materias del nivel educativo primaria o secundaria. Total 1 examen

#### 1.2.3. Asesoria v aprendizaje

EL INEA, considera que el ladulto se incorpora a su sistema educativo con el interes de aprender y concluir sus estudios basicos a traves de un aprendizaje que sea lisuficiente para enfrentarse a cualquier situación de su vida, significativo para sus necesidades cotidianas, aplicable a su realidad inmediata y apoyado por una persona que este en aptitud de hacerlo<sup>ro</sup>. Así surge la figura del asesor que es considerado como un auxiliar voluntario que apova y acompaña al estudiante en su proceso de aprendizaje cuyas funciones son

- · Motivar el aprendizale, la participación y la investigación
- · Anovar la dinamica de estudio individual y ofunal
- · Orientar el aprendizale para la evaluación, acreditación y certificación

La metodologia que propone el INEA para desarrollar la asesoria comprende tres fases que se relacionan con las etapas del aprendizaie."

Metodología de la asesoria

· Etapa de descubrimiento - Los adultos identifican sus conocimientos sobre tema a través del intercambio de experiencias

<sup>9</sup>Esta facultad fue otorgada por la Ley Nacional de Educación para adultos j capitulo III, arts 17 y 18 y continúa elerciendola a pesar de la derogación de esta Ley en 1993 <sup>10</sup> INEA Modelo pedagogico de educación primaria para adultos. Manual del asesor, p. 4

11 I.N.E.A. Dirección para la formación del personal educativo Para aprender más En el equipo local, p. 87

- Etapa de aprenchza1e Los adultos comparan sus conocimientos con los contenidos del libro *y*  las opiniones de sus compañeros y el propio asesor. consultan otras fuentos de información
- Etapa do aphc.aoón Los adultos reflexionan colectivamente sobro la ut1hdad de los nuevos conocimientos en su vida cotidiana

#### Método de aprendizaje

- Fase 1ntroductona El asesor organiza el trabaro de ao..tenjO a los ternas que los aduttos esten estudiando. Al iniciar la sesión hace hincapie en la utilidad de los contenidos que se estudiaran
- · Fase de desarrollo. El asesor propicia la resolución de los ejercicios después realiza colectivamento una comparación y corrección do resultados, aclara tas dudas que presentan los estudiantes. Posteriormente señala la importancia de la lectura y recomienda tecnicas de estudio, asigna tareas relacionando los contenidos con In vida cotidiana
- Fase de conclusión y evaluac1on El nsesor Propicia el d1a1ogo con los aOultos resoecto a las tareas desempeñadas por el grupo y propone actividades de evaluación. Finalmente retroalimenta la verificación del aprendizaje.

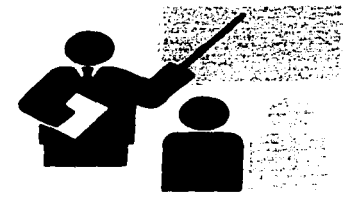

#### CAPITULO 2

#### ACTIVIDADES PROFESIONALES DESARROLLADAS A PARTIR DEL PROGRAMA DE EDUCACION BASICA PARA LOS TRABAJADORES DE LA EMPRESA PUBLICACIONES **CITEM**

# FALTA PAGINA

 $No. 16$ 

 $\label{eq:2.1} \mathcal{L}(\mathcal{L}^{\mathcal{L}}_{\mathcal{L}}(\mathcal{L}^{\mathcal{L}}_{\mathcal{L}}))\leq \mathcal{L}(\mathcal{L}^{\mathcal{L}}_{\mathcal{L}}(\mathcal{L}^{\mathcal{L}}_{\mathcal{L}}))\leq \mathcal{L}(\mathcal{L}^{\mathcal{L}}_{\mathcal{L}}(\mathcal{L}^{\mathcal{L}}_{\mathcal{L}}))$ 

and the company of the

**Contractor** 

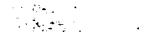

and the state of the

### 2 ACTIVIDADES PROFESIONALES DESARROLLADAS A PARTIR DEL PROGRAMA DE EDUCACIÓN BÁSICA PARA LOS TRABAJADORES DE LA EMPRESA PUBLICACIONES **CITEM**

La descripción de CITEM es importante porque es el marco laboral en el que desarrolle la práctica educativa obieto de este informe

#### 2.1 Antecedentes de la empresa

Publicaciones CITEM S.A. de C.V. inicio sus operaciones en abril de 1983. Su giro es la distribución y comercialización de revistas libros periódicos y folletos. En 1991 se integró a la Organización AUTREY, principal distribuidor de productos farmaceuticos en México.

Ubicado en la división editorial del grupo Autrey. la tarea esencial de CITEM es ofrecer un eficiente servicio a todos los editores que le confian sus publicaciones. Esta tarea se resume en lograr una distribución y comercialización oportuna que difunda promueva y venda los productos a su máximo potencial a nivel nacional y en el extranjero en ciudades de habla hispana como Miami. Puerto Rico y los países de Centro y Sudamerica. Las siglas de CITEM significan. Confianza Inteligencia, Trabaio Entusiasmo y Meioria

La misión empresarial consiste en libuscar, identificar y satisfacer liboortuna y eticamente las necesidades de distribución de productos editoriales en México y mercados de habla hispana. produciendo bienestar para sus clientes editores y la misma empresa asumiendo asi, una posición de liderazgo y con esto contribuyendo masivamente a la difusion de la lectura.

#### Los objetivos empresariales son

- . Contribuir al desarrollo de clientes y editores
- · Ampliar mercados existentes y desarrollar nuevos mercados
- · Mantener el Liderazgo en el servicio de distribución
- · Alcanzar un Liderazgo tecnologico

Su filosofía empresarial

Está basada en un sistema de calidad que busca la participación de todos los integrantes de la empresa. a través de la comunicación y el convencimiento de hacer las cosas mejor a cada momento en base a los siquientes principios

- · Es más sabio prevenir errores que corregirlos
- · Es necesario desarrollar la maxima capacidad en el trabajo sentirse ordulloso
- La razón de ser de toda empresa es servir al cliente
- · Se debe buscar la permanencia de la empresa en el mercado Ser competente
- · La calidad es responsabilidad de todo el personal
- . La mayor noueza de la empresa son sus recursos humanos
- . Todos los integrantes de la empresa son clientes y proveedores internos en alguna etapa del proceso

La estructura organizacional de CITEM, consta de tres areas. Administración, Ventas y operaciones, EL flujo de información así como las acciones que sistematizan el proceso de operación se desarrollan como lo describe el cuadro en el anexo numero 1

El proceso de CITEM inicia cuando el editor entrega la revista completamente terminada y CITEM la distribuye y comercializa a través de los agentes à quienes conseciona la venta de las publicaciones. El mercado denominado locales cerrados atiende a establecimientos tales como librerias tiendas departamentales y de autoservicio. El mercado foraneo distribuye a los agentes ubicados en el interior de la República así como a los despachos de voceadores en el Distrito. Federal: Finalmente el mercado internacional importa y exporta, publicaciones a países de America latina y ciudades de había hispana en los Estados Unidos

El proceso inicia y concluye con la negociación que se realiza entre el edifor y CITEM respecto a las estrategias comerciales y mercadotécnicas que se aplicarán en la distribución. El concepto de revista invendida recobra gran importancia en el medio editorial, ya que los porcentajes de venta son bajos y es

necesario invadir el mercado con exhibiciones masivas por lo cual normalmente se producen tiraies de ejemplares superiores a Ja venta real

El fondo editorial mane1ado so dirige a todo trpo de público abarcando todos los niveles soc1ocutturales *y* ecoo6m1cos de este mercado. así mismo se mane1a un gama muy amplia de géneros literarios entre los cuales destacan · historietas comic·s. políticos científicos religiosos novelas de aventuras. manualldados. fornomnos oróllcos *y* culturales

Actualmente se distribuye un promedio de 5000.000 de eremplares semanalmente, atendrendo a 350 editores. con una red de distribución de 1150 agencias establecidas en 300 plazas en la República Mexicana

En cuanto a Jos recursos humanos do fa empresa se cuenta con una plan11lla de 400 empicados. de los cuales el 65% es personal masculmo *y* el 35º~ tomenrno La drslrrbucion por aroa ae traba10 es la

#### siguiente

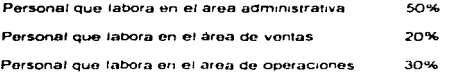

#### La distribución por nivel escolar se indica en el cuadro siguiente

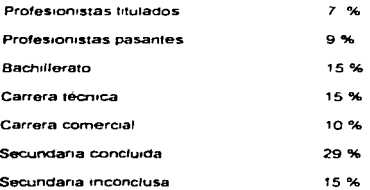

#### 2.2 Implantación y funcionamiento del programa

Las actividades reportadas en el presente informe se realizaron en la gerencia de recursos humanos, en la cual desempeño el puesto de jete de capacitación. La dirección, consciente i de que el recurso humano, constituye la base de su funcionamiento, y optimización, acepto la integración del programa a los planes de capacitación priciales como un factor propiciatorio del bienestar y desarrollo de sus empleados

Tal como lo establece la Ley Federal del Trabajo<sup>1</sup> es obligación del patrón proporcionar capacitación y adjestramiento a sus trabajadores y a su vez estos están obligados a participar en los programas de capacitación a fin de actualizar y perfeccionar los conocimientos y habilidades necesarios para, mejorar el desempeño de sus funciones. Partiendo de esta premisa el programa de educación básica es fundamental para mejorar las aptitudes conocimientos y la capacidad para relacionarse y comprender mejor el medio que los rodea, lo cual beneficia paralelamente a la empresa.

El objetivo de mi puesto es proporcionar al personal los conocimientos y entrenamiento pecesarios para que mejoren su capacidad y desempeño a traves de un proceso constante de capacitación y desarrollo. Mis principales responsabilidades

- Detectar las necesidades de canacitación y desarrollo
- Diseñar e impartir los cursos internos inecesarios para el desarrollo y actualización de las actitudes y aptitudes de los empleados
- · Desarrollar medios de comunicación interna. Boletin interno de comunicación periódico mural. coordinación de mesas redondas
- · Organizar eventos sociales y deportivos que fomenten la integración y motivación del personal.
- · Dar cumplimiento a las obligaciones de la empresa ante la Secretaria del Trabajo en cuanto a capacitación y seguridad en el trabajo
- · Coordinar pláticas de higiene y salud con el Instituto Mexicano del Seguro Social

Como parte del programa de capacitación oficial implanté el programa de educación secundaria para los trabajadores de Publicaciones CITEM en 1990, constituyendolo ante el INEA, como un circulo de estudios en la modalidad de centro de trabajo

<sup>&</sup>lt;sup>1</sup> LEY FEDERAL DEL TRABAJO Titulo cuarto Derechos y obligaciones de los trabajadores y los patrones. Artículo 153-A

El objetivo de implantar el programa fue proporcionar a los trabajadores la oportunidad de concluir su educación básica, a través de un programa "autodidacta" cuyas características les permitieran incorporarse al estudio en su propio centro de trabajo y de acuerdo a sus necesidades y características laborales, familiares y economicas

La meta fue captar, atender y mantener en el programa a los 60 empleados que no habían concluido el nivel educativo correspondiente a la secundaria

Las acciones realizadas para estructurar el programa de educación básica se llevaron a cabo de acuerdo a las etapas que se detallan a continuación

#### 1) Detección de la población a atender

Las estrategias, para detectar a los empleados que no habían concluido su educación básica, fueron las siguientes

- . Se revisaron los registros y controles de servicios al personal para elaborar un inventario de recursos. humanos que nos permitiera determinar los niveles educativos en que se encontraban los empleados identificando a aquellos que no concluveron el nivel educativo correspondiente a la secundaria. Cabe señalar que es un requisito de contratación contar con la primaria terminada por lo cual no es necesario atender este nivel
- Se realizo una encuesta preguntando directamente al personal acerca de cual era sul nivel educativo especificando de ser el caso en que grado escolar de secundaria habia suspendido sus estudios.
- Se acordo con el departamento de selección de personal identificar desde el momento del ingreso al personal que no había conciuido la secundaría para canalizarlo a la coordinación de capacitación y tratar, de integrarlo inmediatamente al programa.

#### 2) Captación de usuarios

With the company of the process of the contract of the contract of the contract of

Una vez detectada la población a atender se procedió a la captación y registro de los usuarios a través de la siguiente metodología

- Promoción y divulgación del programa

Se utilizaron, carteles y folletos proporcionados por el INEA, para dar a conocer el programa interesando. y captando la atención de los posibles usuarios

 $\overline{\xi}$  .

Se difundió su creación a traves del periodico mural y el boletin de comunicación interna haciendo. hincapie en los beneficios de cursar la secundaria dentro de su centro de trabajo.

#### - Pláticas de motivación

Se organizaron platicas de motivación invitando a los empleados detectados como posibles usuarios. El objetivo consistia en hacerles notar los beneficios que les podia aportar concluir sus estudios, fundamentalmente como una satisfacción personal y en relación a la empresa como un logro mutuo de progreso y amplitud de posibilidades y desarrollo. El contenido de la platica incluia información acerca. del funcionamiento del programa y la ventalas de estudiar en el mismo centro de trabajo. Como material de apoyo se utilizaron los folletos que a continuación enlistamos y que se anexan al presente proyecto. "Educación en centros de trabajo" (anexo 2)

"La puerta está abierta " (anexo 3)

"La empresa unida al trabajador " (l'anexo 4)

As mismo: se les mostraba el video " La puerta" elaborado por el INEA

Captación e inscripción de usuarios

Al finalizar la platica de motivación se les solicitaba a los asistentes que llenaran el formato de solicitud de inscripcion en donde nos proporcionaban los datos siguientes

Datos generales

Situación escolar actual

Horario que proponen para asistir a asesorías

Los 36 usuarios que se captaron e inscribieron quedaron distribuidos en los grados que a continuación se detalian

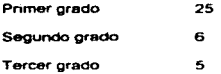

#### 3)Coordinación de acciones con el agente de enlace representante del INEA

• Registro oficial de Publicaciones CITEM como centro de servicios educativos ante la Secretaria de Educación Púbhca y el INEA

Una vez detectados los usuarios nos presentamos en la delegación del INEA de Xochimilco para entregar la documentación requerida para registrar a la empresa como centro de servicios educativos y a cada participante como estudiante y que consiste en Documento dirigido a la coordinación del INEA solicitando se nos registre como centro de estudios especificando el giro de la empresa, su plantilla de personal. los horarios en que se puede proporcionar asesoría y aplicar examenes. Así mismo se entregó por cada participante - Certrficado de primaria y certrficados de grado para revalidación - a nivel secundaria, fotografias y pago de derecho a examen-Solicitarios aplicación de examen bimestral

• Trámites

A fin de oficializar, tramitar y acreditar los estudios de nuestros usuarios coordine la realización de los tramites siguientes

a) Inscripciones

 $\sim$  100 km s  $^{-1}$ 

- b) Revalidación de grados o materias
- e) Sohcilud de exámenes
- d) Certificación de examenes y calificaciones

the contract company members of the anti-contract and property of the

- e) Compra de libros y materiales
- f) Asesoría y promoción

#### 4) Establecimiento del sistema de asesoría

#### - Selección de asesores

Las acciones realizadas para determinar a los asesores fueron las siguientes

Se elaboró una convocatoria invitando a todas las personas con nivel educativo mínimo de bachillerato para que asesoraran a los usuarios en la materia y grado en que se consideraran capaces. Acudieron tres personas. Un gerente del area de ventas que se propuso para asesorar en el área de ciencias. naturales y dos empleados que participaron en el programa de asesoria para acreditar su servicio social. uno de ellos ocupaba el puesto de corrector de estilo y asesoraba en la materia de español, el otro laboraba como auxiliar administrativo y apovaba en la materia de matemáticas. Se integraron al sistema de asesoria dos asesores externos asignados por el INEA para las materias de ciencias sociales y ciencias naturales. Como coordinadora del programa asesoro a los adultos en las materias de español y matemáticas, así como en la inducción al sistema de educación basica y los canalizo con el asesor. correspondiente

Ya que no existe ningun estimulo económico, los asesores participan en torma voluntaria dentro del horario laboral. Algunos asesores prefieren proporcionar sus asesorias en horarios tijos y otros reciben a los usuarios en el momento que éstos lo requieren, concertando citas dentro y fuera del horario de trabajo. Asimismo se organiza una reunion mensual a la cual se invita a todos los usuarios y asesores. para discutir el avance y funcionamiento del programa propiciando el intercambio de experiencias y comones

Es difícil mantener activo el sistema de asesoria debido a los aspectos siguientes. Los estudiantes faltan constantemente à la asesoria por cargas de trabajo o problemas personales. los asesores se desmotivan debido a las ausencias de sus estudiantes ademas de que no reciben ningun apoyo económico a cambio de su labor. Este aspecto se refleja en el hecho de que cuatro de los asesores participan en el programa a fin de cumplir con su servicio social, lo cual implica un interes personal.

#### $\bullet$  induction a los asesores

Es muy importante capacitar à los asesores proporcionándoles los elementos y herramientas necesarios para desarrollar su labor como facilitadores del aprendizaje de los adultos. Ya que los asesores internos no disponían de tiempo para asistir a los cursos impartidos por el INEA. Jes proporcionaba una platica de inducción con una duración aproximada de una hora, concertando una cita para este fin en el momento en que aceptaban participar en el programa. Esta platica consistia en mostrarles el plan de estudios del INEA y revisar el manual para el asesor de secundaria" y el cuadernillo de autoevaluación. correspondiente a la materia que asesorirrian. Se revisaban detalladamente los aspectos siguientes. Las funciones del asesor sun"

- · Conducir y apovar el aprendizale individual o en circulo de estudios. Orientar a los adultos en el maneio de los textos, fomentar la participación activa y reflexiva a traves de dinamicas grupales. estimular la permanenzia de los estudiantes estableciendo una retación de contranta y comunicación Recordar como principios basicos que debe respetar el ritmo de acrendizaje dei adulto y diriouse a el con paciencia y respeto. No mostrando desesperación cuando se equivoque va que esto puede desanimarlo. Aplicar todo el ingenio y la creatividad que le sea posible para cumplir con su labor
- · Orientar la autoevaluación del aprendizaje Proponer ejércicios de resolución a través de las evaluaciones contenidas en los libros, fomentar la evaluación como un instrumento de medición de los avances y logros en lo aprendido y como una forma de detectar los temas que requieren ser repasados
- · Orientar la acreditación de estudios. Revisar con los adultos los planes de acreditación para elegir la mejor opcion de acuerdo a sus necesidades e intereses. Orientar al adulto para la presentación de examenes, apoyarlo y orientario para que tenga confianza en si mismo y pierda el temor al momento de ser evaluado y enfrente con objetividad el resultado buscando constantemente la forma de mejorar
- . Conocer y dominar las tecnicas de estudio cropuesta por el INEA denominada "PIRRE" 1 para aplicarla al trabajar con los estudiantes.
- <sup>2</sup> INFA Manual para el asesor de secundaria. Documento preliminar, p.173

- Conocer el modelo pedagógico propuesto por  $\hat{a}$ i INEA para esesorar a los adultos<sup>5</sup>. Se los entregaba fotocopia del esquema para que lo analizaran después de la inducción
- Para evaluar y mejorar su desempeño se revisaban los puntos señalados por los estudiantes en la reunión mensual

5) Establecimiento de controles internos

Para el control. seguimiento y organización del programa se diseñaron y aplicaron los siguientes controles internos

• Registro de usuarios

Consiste en un concentrado de usuarios que especifica su avance de acreditación por materia y grado (anexo 5)

• Kárdex 1nd1v1dual

Es un control académico en donde se registran los datos generales del usuario y las calificaciones obtenidas por materia especificando la etapa en que se acreditó. Aun cuando el resultado no sea aprobatorio se registra con la finalidad de conocer el desarrollo del usuario y en su momento agilizar los trámites de certificación (anexo 6)

• Relación mensual de acreditación

En este formato se especifica por cada etapa de aplicacion. Ios examenes solicitados. Ios que fueron presentados *y* ra ca/1f1cac16n obtenida ( anexo 7 J

 $<sup>3</sup>$  Ibídem pp 26-35<br> $<sup>4</sup>$  Ibídem  $<sup>5</sup>$  p 37</sup></sup></sup>

<sup>&</sup>quot;INEA Dirección para la formación del personal educativo Para aprender más En el equipo local p 87

#### · informe de calificaciones

El INEA entrega las boletas de calificaciones ( anexo 8) que certifican la aprobación de cada materia. grado o nivel ya que let INEA i tarda hasta 2 meses en entregar dichas boletas , nos informa verbalmente de los resultados y turnamos a los usuarios un reporte interno para que preparen el siguiente examen o bien repasen el presentado si fue reprobado. El objetivo es informarlos coortunamente para mantenerlos motivados y activos en el programa ( anexo 9)

#### $\bullet$  Solicitud de examen

Este formato es manejado por el INTE A como recibo de pago por examenes solicitados, la parte inferior se desprende quedando como comprobante para el dia de la aplicación. Cabe señalar que el adulto cubre el costo de los examenes i anexo 10).

#### · Credencial de identificación

Esta identificación del estudiante es emitida por el INEA y es indispensable mostrarla para realizar cualquier tramite y en la aplicación de los examentes. Lanexo 11)

#### 6) Funcionamiento del programa

Una vez instrumentadas las acciones señaladas, se sistematizo el funcionamiento del programa quedando estructurado en tres etapas linscripción, proceso de aprendizaje y acreditación

.<br>محمد الله العام التحديث المحمد العمامة المحددة المحمد المحمد المحمد المحمد المحمد المحمد المحمد المحمد المحمد ا

#### a) Inscripcion

#### Esta primer etapa implica las acciones siguientes

- Captación del estudiante
- · Inscripción al programa

Solicitud de documentos

Elaboración de kardex individual

#### · Trámites de solicitud

Determinar materia y grado para iniciar Llenar formatos solicitados por el INEA. Entregar libros y quía de estudios.

b) Proceso de aprendizaje

Se proporciona una breve inducción acerca del funcionamiento general del programa y en específico se revisa con el usuario los libros de la materia que va a estudiar

El usuario inicia el proceso de aprendizaje siguiendo las actividades indicadas en el libro.

Se invita al uscarro a presentarse en la coordinación de capacitación semanalmente para revisar su avance

Se le canaliza con el asesor correspondiente a la materia que este preparando. Tal como se comento en el apartado referente al sistema de asesorias los usuarios solicitan apoyo a los asesores en el momento y con la frecuencia que requieren de su avuda. Mi funcion primordial como coordinadora de capacitación. consiste en asesorar a los usuarios en cuanto a su proceso de aprendizale. Lasí como proporcionarle los apovos con que contamos para el desarrollo del programa

#### c) Acreditación

Con una semana de anticipación, se envian recordatorios acerca de la materia, fecha y horario de examen. El usuario confirma su asistencia, o de ser el caso notifica que no se presentara por razones. laborales o personales, o bien debido a una preparación insuficiente para presentar el examen, en cuyo caso se reprobara la aplicación en forma automatica.

Un día antes del examen se le solicità su credencial para entregarsela al aplicador anexa al comprobante de solicitud y pago de examen. Durante la aplicación se coordinan los trámites necesarios y se supervisa que se aplique el examen correcto en materia y grado.

La periodicidad de los examenes es bimestral i la entrega de los informes internos basados en los resultados que el instituto nos proporciona en forma verbal, toma una lapso de 20 días habiles y la boleta del INEA aproximadamente 2 meses.

Mientras se conoce el resultado de los examenes presentados - se invita al usuario a preparar otra materia, si la calificación resulta reprobatoria se le reinscribe automáticamente en el mismo examen dejando a la elección del estudiante si presenta la materia adicional o continúa unicamente repasando fa reprobada

Se informa a los asesores de los resultados obtenidos para que refuercen los puntos debiles con sus estudiantes

#### 7) Reconocimientos

En la fiesta de fin de año de la empresa se hace un reconocimiento muy especial a los usuarios del programa que concluyen sus estudios y obtienen el certificado correspondiente. El director general les entrega un diploma otorgado por la empresa y un juego de plumas con su nombre grabado. Asimismo, a los asesores internos se les entrega un reconocimiento y un libro de tipo cultural del fondo editorial que maneja la empresa. Este reconocimiento es muy emotivo, considero que el momento en que son nombrados ante todos los empleados constituye un gran reconocimiento al esfuerzo de los estudiantes que han concluido, y la vez motiva a otros trabajadores a inscribirse.

#### 8) Materiales utilizados

Los materiales que se utilizan son elaborados y proporcionados por el INEA

- Libros de texto a nivel secundaria comprados en la coordinación regional del INEA
- Guías de estudio por materia proporcionadas gratuitamente
- Manuales de asesoria a nivel secundaria proporcionados gratultamente.
- Carteles y folletos  $\bullet$
- Cuadernillos de autoevaluación por grado proporcionados gratuitamente
- Video motivacional " La puerta"

#### 2.3 Resultados del programa

A fin de evaluar los resultados del programa en relación a los estudiantes que se inscriben y los que logran concluir obteniendo un certificado se realizo un análisis cuantitativo del avance del mismo. La metodología utilizada para detectar. La problemática, del programa de educación secundaria consistió en las etapas siguientes

1) Estudio del desarrollo del programa revisión y analisis de

- · Registros y kardex individuales de usuarios
- · Relación por elapa de acreditación
- Concentrado de catricaciones

21Abilcación de una entrevista a usuarios.

- · Elaboración del quión para la entrevista
- · Selección de entrevistados
- · Anticación de entrevistas
- · Análisis e interpretación de resultados

Después de analizar y concentrar los registros individuales y relaciones de acreditación de las etapas correspondientes al período comprendido de 1990 a 1994 , encontramos los datos estadísticos en relación al total de estudiantes inscritos y el total de usuarios egresados. Se consideran como inscritos a los trabajadores de la empresa que entregaron documentación para registrarse en el programa y/o solicitaron material después de una campaña de captación de usuarios. La nomenclatura utilizada a lo largo de este provecto, en relación al tipo de usuario sera la siguiente.

Activo. Usuarios que se presentan con regularidad a las asesorias y a la aplicación de examenes Irregular : Usuarios que continúan en el programa pero no asisten a las asesorias y presentan exámenes en forma esporadica

Desertor i Usuanos que no se presentan a ninguna aplicación o asesoría, o bien solicitan su baja del programa, mientras continúan laborando en la empliisa.

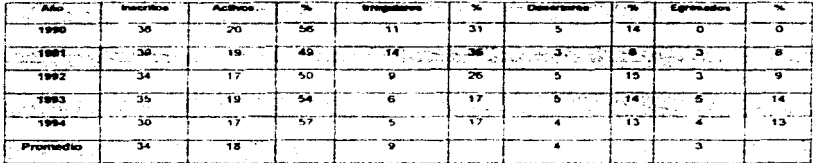

Cuadro de permanencia y constancia en el programa 1990-1994.

Uno de los aspectos mas importantes para el cumplimiento de los erijetivos del programa, es lograr que los adultos sean constantes en su proceso de acreditación, de acuerdo al cuadro de referencia tenemos que en un período de 5 años han existido en promedio 18 usuarios activos, por año en el nivel de secundaria, de los cuales un premedio anual de 3 (12.64%) lograron egresar y un promedio anual de 4 (8.12%.) desertaron del programa. Durante el periodo señalado encontramos un promedio de 9 alumnos irregulares por año (25.86%). Evidentemento, to anterior se relaciona con el hecho de que solo el 52% de los usuarios inscritos se mantiene con un proceso de acreditación permanente lo cual reduce notablemente las posibilidades de avançar en el programa hasta una certificación satisfactoria. En cuanto al rengión referente a los desertores, podemos observar un porcentaje i considerable de estudiantes que abandonaron el programa. A través de preguntarles la causa en el momento de darse de baja jiencontramos como causa principal que la mayoría se siente inepta para acreditar los exámenes y dice no entender las lecciones y los conceptos. En segundo lugar mencionan no tener tiempo ni para estudiar por su cuenta, ni para presentarse a las asesorías. Algunos dijeron estar desmotivados porque el INEA se tarda demasiado en entregaríes los resultados de sus exámenes. Consideramos que a través de una adecuada orientación a los usuarios se puede lograr motivarios nuevamente para continuar en el
programa hasta concluir sus estudios basicos, va que todas las causas arquinentadas podrían ser superadas si el adulto estuviera decidido a hacerlo

## Análisis estadístico de acreditación anual 1990-1994

Después del análisis de las relaciones de acreditación de las etapas de aplicación comprendidas de 1992 a 1994", se elaboro el cuadro comparativo entre los examenes solicitados y los presentados y aprobados que nos arrolan los resultados siguientes.

Es importante señalar que cada año comprende 5 etapas de acreditación de acuerdo a los periodos bimestrales establecidos por el INEA

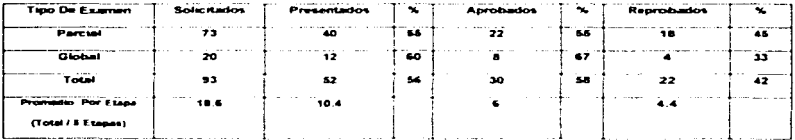

## Analisis cuantitativo de acreditación 1992

Como puede apreciarse durante este año solo se presentaron el 56% de los examenes solicitados refleiando un indice de acreditación sobre estos del 58% lo cual nos habla de un promedio de 6 examenes acreditados por etapa. De acuerdo al plan de estudios las posibilidades de concluir son miliar reducidas

Únicamente hare referencia a este período a fin de analizar detalladamente los registros individuales y las relaciones de acreditación de cada etapa.

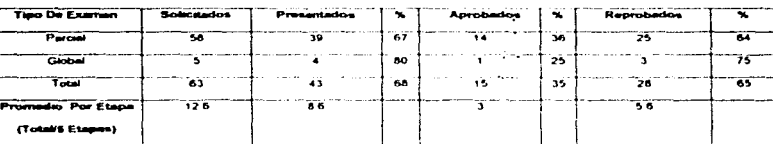

Análisis cuantitativo de acreditación 1993

€ Sa

Este cuadro nos indica que tambien durante este año, se manejaron porcentales de acreditación bajos yá que solamente se presentaron 8.6 exámenes en promedio por etapa y de estos se aprobaron únicamente 3 examenes - lo cual limita las posibilidades de avance en el programa

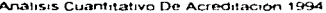

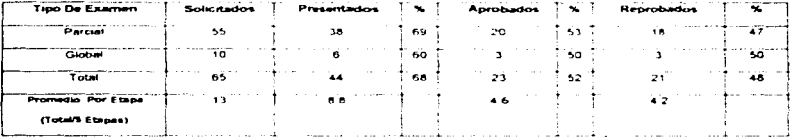

En este período anual de acreditación observamos que se presentaron en promedio 8.8 examenes por etapa de los cuales se aprobaron el 35% (-3 examenes en promedio ) continuan siendo muy bajos los índices de acreditación considerando que con una base de 34 inscritos en promedio solo se solicitan 13. por etapa y se reprueban el 64% de los presentados

El análisis comparativo anual de 1992 a 1994, permite observar que los examenes presentados son muy reducidos en relación a los examenes solicitados durante este periodo, así como los examenes aprobados son muy pocos en proporción a los examenes que se presentaron. Estos registros de

acreditación nos indican que los usuarios no están avanzando satisfactoriamente en su proceso de acreditación y por tanto tienen pocas probabilidades de egresar concluyendo éste nivel educativo A fin de conocer las principales causas que originan el ausentismo registrado en los cuadros antenores se analizaron los kardex individuales, relacionandolos con los controles de aplicación por etapa encontrando los resultados siguientes.

- · Los usuarios argumentan no estar suficientemente preparados en el momento de la aplicación
- · Solicitan exámenes globales, que equivalen a 4 parciales con 140 preguntas, o bien hasta 3 parciales. Jo qual origina presión y agotamiento durante el tiempo que se permite en la aplicación, por lo cual el estudiante opta por no presentarse o no examinarse en todos las evaluaciones solicitadas.
- · Los usuarios arquimentan olvido y no se presentan a la aplicación, a pesar de los multiples avisos previos al examen
- · Los jefes inmediatos no les permiten presentarse a la aplicación debido a las cargas de trabajo
- . Los usuarios no presentan la credencial otorgada por el INEA, ni traen consigo ninguna identificación. que el aplicador acepte como oficial.

Definitivamente, todas las causas para no presentar los examenes solicitados son corregibles, si los usuarios reconocen la importancia de desarrollar su proceso de aprendizale y acreditación eficientemente y de acuerdo a su propio ritmo

## Analisis Cuantitativo De Acreditación Por Materia

A continuación se analizan los registros de examenes sulicitados y reprobados por material durante las etapas de acreditación correspondientes al período 1992-1994, enlistándolas de mayor a menor porcentale de reprobación, ya que al detectar las materias con mávor indice de reprobación podemos detectar cuales son las áreas que representan mávor dificultad para los usuarios

34.

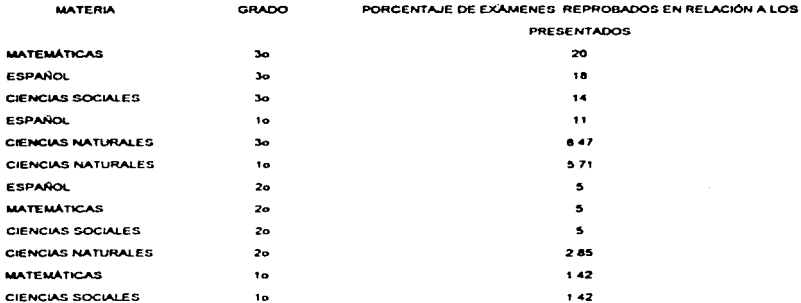

Como puede observarse la materia por grado que presenta mayor grado de dificultad es matemáticas de 3er grado con un indice de reprobación equivalente al 20% seguida por español y ciencias sociales también de 3er grado lo que nos está reflejando que este es el grado que resulta mas complejo para los usuarios. De forma global, la materia con mayor porcentale de reprobación es español con un 33%. seguida por maternáticas, ciencias naturales y ciencias sociales. Conocer estos datos es muy importante para orientar las asesorías hacia los contenidos claves que presentan mayor dificultad para ser comprendidos y aprobar los exámenes. Lo anterior se complementa con las boletas de calificacion. emitidas por el INEA en donde le indican al usuario cuales fueron los contenidos en donde obtuvo un resultado deficiente.

2.3.1 Analisis de entrevistas a usuarios

contact in a state

Con el fin de conocer la opinión de los usuarios respecto al funcionamiento del programa y su avance en el proceso de aprendizaje y acreditación , se aplico una entrevista durante marzo de 1995, de acuerdo a la metodologia siguiente

٠.

#### • Elaboración del guión para la entrevista

De acuerdo a los procedimientos descritos en el apartado referente a implantación del programa así como a los resultados obtenidos en la evaluación del mismo , se elaboró un guión para las entrevistas que se aplicaron a los estudiantes ( ver anexo 12).

#### • Selección de entrevistados y aplicación de la entrevista.

Para aplicar la entrevista se invito a participar a todos los usuarios del programa, mediante carteles y circulares para que externaran su opinion acerca de los procedimientos y contenidos estableciendo 3 sesiones, durante 3 dias con una duración aproximada de 20 minutos para cada entrevista, dejando a su olección en que horario de los establecidos deseaban presentarse. Acudieron 20 usuarios de forma voluntaria : mismos que fueron entrevistados individualmente.

• Resultados

Despues de realizar las entrevistas, se concentraron las respuestas llegando a los siguientes resultados

#### 1} Datos generales

## Se aplicaron 20 entrevistas a los usuarios distribuidos entre las edades . sexo y puestos siguientes

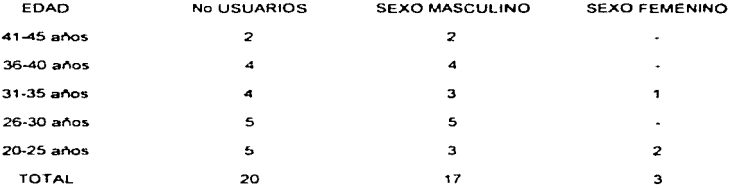

Como puede observarse todos los entrevistados son mayores de 20 años lo cual es interesante de comentar ya que precisamente del total de 32 1nscntos en el programa precisamente los 12 usuarios que

no acudieron a entrevista presentan una edad que oscila entre los 17 y 19 años, así pues encontramos que de la base de nuestra muestra el 50% se ubica entre los 20 y 30 años, el 40% entre los 31 y 35 años y finalmente el 10% tiene entre 36 y 45 años lo que nos indica que el 50% de nuestros usuarios rebasan los 30 años lo que resulta significativo considerando que se trata de un programa para adultos. que no concluven este nivel educativo hace va varios años.

En cuanto a la distribución por puestos encontramos que el 90% de los entrevistados pertenecen al área operativa y 10% a la de mantenimiento. Todos son puestos que implican un lesfuerzo fisico considerable y presentan un grado de responsabilidad limitado.

2) En cuanto al lapso de tiempo en que suspendieron sus estudios encontramos las respuestas siauientes

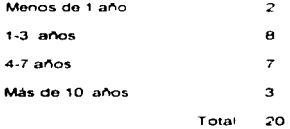

En este cuadro apreciamos que todos los entrevistados ya se habían inscrito al programa de educación básica en otros centros de trabajo o directamente en el INEA, y el 50% suspendio su proceso de acreditación por más de 4 años. lo cual implica demasiado tiempo para reiniciarlos en forma "autodidacta" gestionando su propio proceso y ritmo de aprendizaje

3) En cuanto a la información que les proporciono al recibir por primera vez su material didáctico encontramos el resultado siguiente

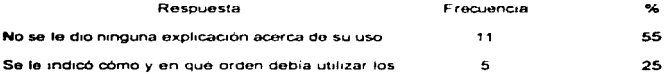

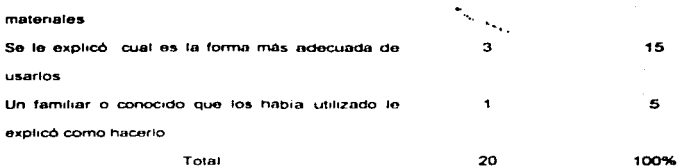

El cuadro, muestra que mas de la mitad de los usuarios entrevistados no recibieron ninguna orientación. respecto a cómo utilizar los materiales y sólo el 15% recibio una capacitación al respecto, siendo tan importante proporcionar al adulto usuario del programa los elementos basicos que le permitan responsabilizarse de su propio aprendizaje y propicien un desarrollo exitoso. Si el adulto desconoce la estructura de los libros y materiales las posibilidades de concluir sus estudios , disminuven considerablemente

 $\mathcal{O}(\mathcal{O}(\log n))$  . The  $\mathcal{O}(\mathcal{O}(\log n))$ 

4) Relacionado con el punto anterior tenemos las respuestas obtenidas en cuanto a la complejidad presentada por la información contenida en los libros.

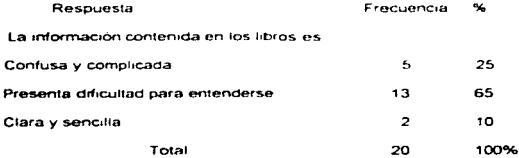

Observamos que la mayoría de los usuarios consideraron, que es un tanto difícil entender los contenidos de los libros, lo cual obstaculiza considerablemente su proceso de aprendizaje y por consecuencia la acreditación. Lo anterior, se origina en gran parte por el desconocimiento de la estructura didactica y se relaciona a la vez con las asesorias como lo veremos en el apartado correspondiente.

5) En la poinión de los entrevistados los ejercicios de autoovaluación contenidos en cada rema y/o unidad son

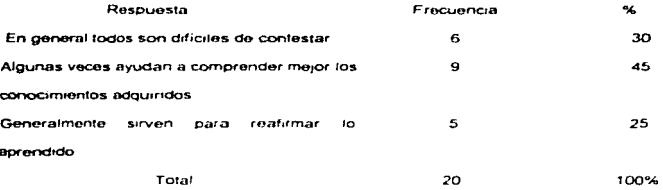

Estos datos nos indican que para el 30% de los entrevistados. Ios ejercicios de autoevaluación resultan dificiles de contestar y el 45% opino que en algunas lecciones le ayudan a comprender mejor lo aprendido. de lo cual se desprende que los estudiantes avanzan con dificultad como autodídactas y quo las autoevaluaciones no promueven significativamente el desarrollo de su proceso de aorendizaje

#### 6) Los usuarios comentaron respecto a sus requerimientos de asesoria Respuesta **Frecuencia**  $\sim$ "" 45 Requiere constantemente de un asesor que le resuelva 9 dudas Necesita ser asesorado sólo en determinados temas y B 40 matonas Avanza con facilidad sin necesidad de ser asesorado 3 15 Total 20 100%

Los resultados registrados en relación con la frecuencia con que los estudiantes requieren de asesoría nos 1nd1can que el 45% de Jos usuarios entrevistados necesita del apoyo del asesor constantemente, mientras que un 15% comentó que no necesita ser asesorado. De acuerdo a los resultados presentados э., en la evaluación del programa podemos considerar que los estudiantes, en general, no asumen el concepto de asesoria como un auxiliar de su proceso educativo cuya labor, de acuerdo a los lineamientos del INEA, debera centrarse en apoyos y actividades que propicien y organicen el aprendizaje así como el intercambio grupal en los circulos de estudio. Por una parte buscan en la asesoría una clase basada en exposición-memorización haciendo del asesor un maestro que los lleve de la mano llos enseñe y los forme bajo un sistema escolarizado , por otra parte y en forma contraria a esta situación las ocupaciones y responsabilidades propias de su edad limitan el tiempo disponible para asistir a estas asesorias obligandolos a manejar por si mismos sus dudas e inquietudes

7) En cuanto a los habitos de estudio acostumbrados en el proceso de aprendizaje los usuarios comentaron las respuestas que se concentran en el cuadro, siguiente

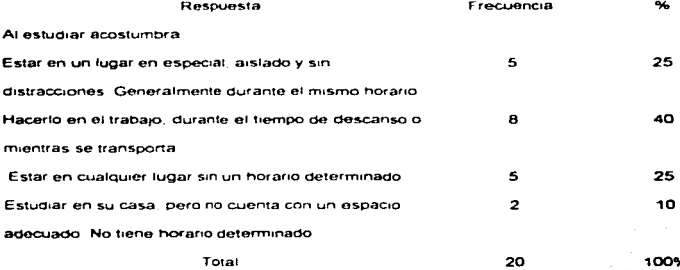

## 8) Para estudiar o preparar un examen los usuarios manejan las técnicas de estudio siguientes

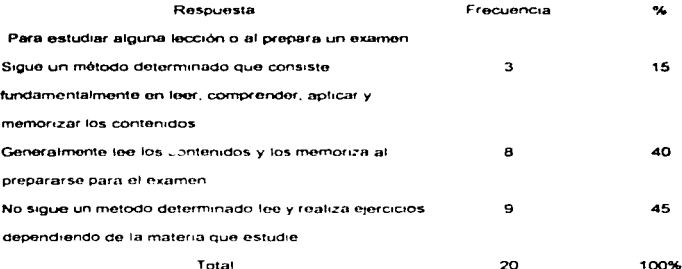

Los estudiantes no cuentan con un metodo propio ni han desarrollado hábitos y tecnicas de estudio como se puede apreciar en las respuestas obtenidas en donde encontramos que el 75% de los entrevistados no acostumbran estudiar en un lugar determinado y adecuado para hacerlo y que el 40%. indicó que para preparar un examen sólo trata de memorizar lo cual es un indicador de que no se está cumpliendo con la finalidad de comprender y aplicar los conocimientos asumiendo que el procedimiento consiste en obtener un cértificado mediante la acreditación de examenes en los cuales demostrará que domina los contenidos del programa

Naturalmente al estudiar con hábitos y actitudes inadecuados los contenidos temáticos se complican y hacen sentir al adulto como inepto e incapaz de encontrar motivos de satisfacción y de reconocimiento al logro por lo cual puede desertar

9) La opinión de los usuarios respecto la los materiales utilizados en la aplicación de exámenes se concentra en el cuadro siguiente

 $\ddot{\phantom{a}}$ 

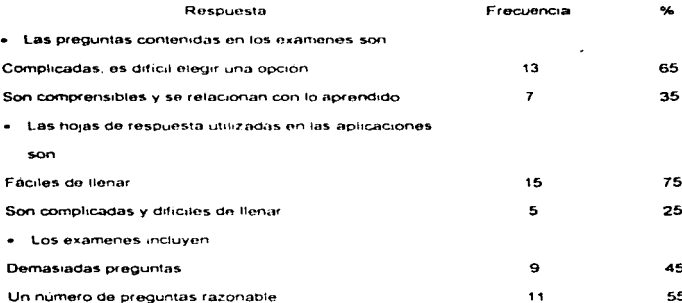

Este cuadro nos indica que el 65% de los usuarios consideraran como complejas las preguntas manejadas en las aplicaciones el 75% encuentra que las hojas de respuesta son sencillas y faciles de flenar y el 55% considera que el número de preguntas incluidas es razonable. Sin embargo los indices de ausentismo y reprobación en las aplicaciones son muy altos ya que los estudiantes se muestran temerosos e inseguros al enfrentar la situación de ser examinados y desde sul percepción deberan vaciar en la hoja de respuestas los conocimientos adquiridos y el impacto y nerviosismo generados en ese momento los confunde e incluso provoca el olvido de los conceptos aprendidos. Al respecto es importante considerar que desde el planteamiento del INEA -la acreditación consiste en una evaluación diagnóstica que comprueba el grado de dominio de los contenidos mediante reactivos de opcion multiple y de la asignación de una calificación equivalente a dicho grado de dominio.

the contract of the company and subsequently contract to the contract of the

## 2.4 Curso introductorio para los usuarios del programa de educación básica para trabajadores de **Publicaciones CITEM**

Las deficiencias que presenta el programa de educación secundaria en este centro de trabajo se hacen evidentes y pueden medirse a través de los registros de acreditación y constancia presentados en el apartado referente a la evaluación del mismo, en doride observamos un alto porcentaje de reprobación y deserción que permite las consideraciones siguientes.

- EL programa de educación secundaria esta fundamentado en el "autodidactismo" y tal como lo  $\bullet$ reflejan las estadisticas de frecuencia en la solicitud de examenes y sus porcentajes de aprobación. asi como los datos de las entrevistas. los adultos no cuentan con los elementos, requeridos para este tipo de aprendizaje, ya que hace mucho tiempo que no asisten a la escuela y no saben como establecer un metodo propici de estudio ni como preparar un examen. En consecuencia el "autodidactismo" pierde un significado aplicable a la realidad de los adultos ademas de que en muchas ocasiones se inscriben al programa sin una definición ciara de sus motivos para cursar este hivel educativo y mucho menos contando con un conocimiento de sus procedimientos, contenidos y en general de los beneficios de cursaria
- Las asesorias son asumidas como una clase escolarizada y buscan en el asesor la imagen de un imaestrolique les indique que hacer y como i basando su aprendizaje en la memorizacion
- · Esta falta de elementos para un aprendizaje 'autodidacta' propicia actitudes y habitos de estudio inadecuados por lo que al complicarse algun contenido tematico. Ileva al adulto a pensar que no entiende" por ser inepto, consecuentemente no encuentra motivos de satisfacción y deserta.
- Los usuarios solicitan aplicacion de examen en forma rutinaria sin conciencia de los conocimientos adquindos y con la intención de obtener una calificación aprobatoria acertando azarosamente en las opciones múltiples del examen-

.<br>Mitoloho kata matangan kakalang pangangan ng matang matangan na matangan na matangan na matangan na matangan na

Tomando en cuenta los puntos anteriores, diseñe e impartí un curso introductorio para los usuarios del programa de educación básica - que respondiera a las necesidades detectadas, trabajando con los mismos materiales y metodologia del INEA, pero instrumentando apovos y acciones internas que favorecieran el desarrollo y aprovechamiento de los usuarios

Así pues, como responsable y coordinadora del programa de educación básica diseñe e impartí el curso cuvas características y contenidos a continuación se describen

Elementos considerados para el diseño del curso.

## 1) Población a atender

Se considero a los 32 inscritos en el programa para participar en el curso independientemente de su antiquedad, y nivel de avance en el mismo, ya que como se observo en la evaluación del programa los indices de reorobación afectan a todos los grados y materias. Se planteo limplantarlo como obligatorio para los usuarios en el momento, de inscribirios en las proximas generaciones de tal forma que funcione. como introductorio. En el siguiente apartado se describira detalladamente como se ilevo a cabo la impartición del curso en relación a la participación de los usuarios y los resultados obtenidos

## 2) Objetivos del curso

con base en las necesidades detectadas a través del analisis cuantitativo del programa en el curso se planteó el siguiente

## Objetivo terminal

Proporcionar oportunamente a los usuarios, las herramientas y técnicas requeridas para desarrollarse y avanzar en el programa de educación basica, hasta concluir satisfactoriamente el nivel educativo correspondiente a la secundaria, a través de

· Motivarios a lestudiar este nivel educativo con la convicción de terminarlo y concluir su éducacion básica

- $\overline{\phantom{a}}$ Hacerlos conscientes de los beneficios sociales de cursar la educación básica
- Proporcionaries información pertinente acerca del funcionamiento y metodología del programa
- · Proporcionarles metodos y técnicas que los auxilien en la adquisición "autodidacta" de conocimientos , en el maneio de los materiales y en la preparación y acreditación de los exámenes

3) Selección de los contenidos

Para seleccionar los contenidos temáticos del curso de manera que fueran acordes al cumplimiento del objetivo se tomaron en cuenta los siguientes aspectos

- e. El INEA propone un proceso de aprendizaje en donde el adulto identifique su propia experiencia en la adquisición de conocimientos a partir del autodidactismo y plantea un modelo pedagógico que permità a cada estudiante implementar su ritmo aprendizaje en lo individual y el intercambio de experiencias a través de los circulos de estudio
- · La acreditación presenta diversas alternativas en el tipo y frecuencia de la aplicación de los exámenes
- La estructura del plan de estudios consta de cuatro áreas español matematicas ciencias sociales y ciencias naturales. los elercicios y tecnicas del curso fueron elegidas para reforzar las habilidades requeridas para el logro autodidacta de los objetivos y contenidos propuestos en cada area de conocimiento partiendo de la premisa de que el nivel educativo de lía secundaria tiene como propósito fundamental que el adulto aplique los conocimientos adquiridos en su realidad y en relación. al medio que lo rodea lasi como mejorar su habilidad de comunicación
- Así pues, de acuerdo a la organización y los contenidos de los libros de texto utilizados por el INEA, se consideraron habilidades que el adulto debe ejercitar para adquitir los conocimientos más fácilmente. El área de español implica ejercicios de redacción y comprension de la lectura, así como capacidad para elaborar escritos y resumenes. En el area de matematicas, se presentan elercicios de razonamiento y solución a problemas y operaciones. En el area de ciencias sociales se requiere capacidad para analizar y sintetizar información y finalmente el area de ciencias naturales implica la capacidad de relacionar fenómenos naturales

## 4) Características

Para estructurar y diseñar el curso se realizaron las acciones siguientes

- · Se diseñó el manual del curso con la metodología, contenidos y materiales
- · Se elaboró una carta descriptiva que nos permitieral organizar su impartición ibajo las características

 $\sim$ 

## siguientes

Duración 10 horas

#### Sesiones 5

## Programación de las sesiones

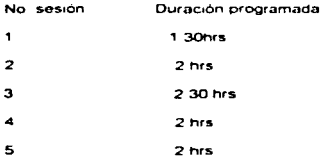

## Contenido temático

#### no. unidad unidades temáticas  $\mathbf{I}$ Importancia socio cultural de la educación básica  $\overline{\mathbf{z}}$ Funcionamiento y desarrollo del programa de educación básica para adultos 3 Bases de la educación "autodidacta"  $\blacktriangleleft$ El lenguaje como medio de comunicación  $\mathbf{s}$ Razonamiento lógico

## 5) Metodología objetivos, contenidos y materiales

A continuación se describen los objetivos, contenidos metodología y materiales utilizados bajo la forma

de carta descriptiva.

## CURSO INTRODUCTORIO PARA USUARIOS DEL PROGRAMA DE EDUCACIÓN BÁSICA.

**INTRODUCTION** 

El presente curso está dirigido a los trabajadores de la empresa Publicaciones CITEM «interesados en concluir su ciclo básico de educación. Su principal objetivo es proporcionarles los fineamientos y elementos que se requieren para ingresar y avanzar en el programa hasta concluir sus astudios

Nuestro propósito es motivarios a que se inscriban. l'evartes a descubrir como y por qué se debe cursar la secundaria dándoles una introducción. a la educación autodidacta en que esta basada el programa.

Es por lo anterior que este curso se plantea complinitroductor o li y a que se proporcionara la información y capacitación oportunamente, sin embargo se considerara como participantes llaún a los usuarios que va han acreditado materias puesto que los contenidos y elércicios propuestos les seran de utilidad para retomar su decisión de cursar la edutación básica y reforzara sus habilidades y tecnicas de estudio El curso intelive información acerca del funcionamiento del programa, y aspectos básicos de la educación autodidada, que permitan al usuario desarrollarse en el programa con la convicción de concluir, contando con los elementos necesarios para lestablecer su propio proceso de aprendizaje v acreditación

Así pues lel curso está programado para cubrirse en 10 horas de acuerdo al programa siguiente.

## UNIDAD TEMÁTICA 1 IMPORTANCIA SOCIOCULTURAL DE LA EDUCACIÓN BÁSICA

Objetivo I Identificar la importancia social y cultural de cursar la educación básica para desarrollar la capacidad de comunicación y comprensión.

del mundo que nos rodea a partir de nuestra propia experiencia.

Sesión 1 Duración programada 1.30 hrs

á

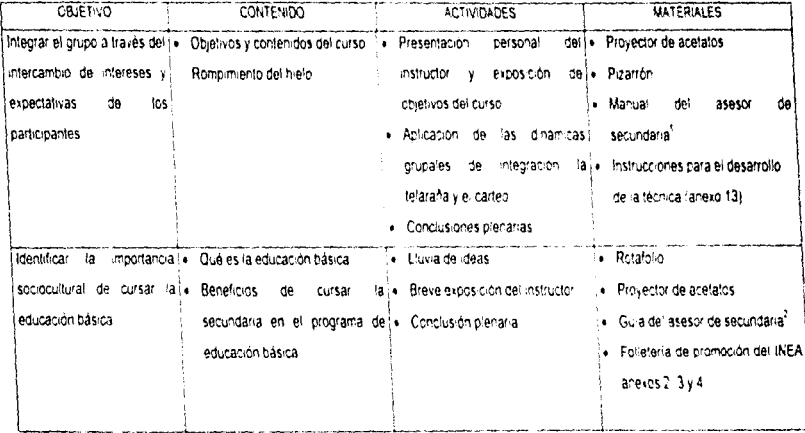

<sup>1</sup> INSTITUTO NACIONAL DE EDUCACIÓN PARA LOS ADULTOS I Manual del asesor de secundaria po 21-25<br><sup>2</sup> Ibidem pp 8-9

## UNIDAD TEMÁTICA 2 EUNCIONAMIENTO Y CARACTERÍSTICAS DEL PROGRAMA DE EDUCACIÓN RÁSICA

Objetivo. Conocer los procedimientos del INEA, manejar sus materiales y tibros así como las opciones de acreditación

Sesión 2 Duración programada 2.00 hrs.

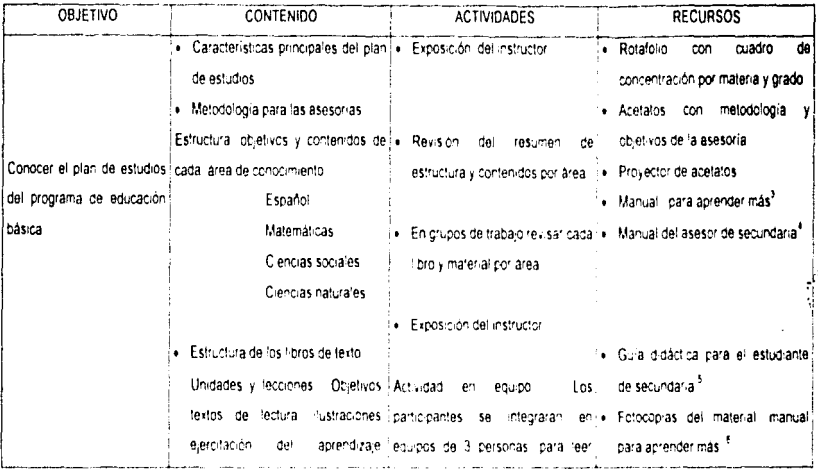

<sup>3</sup> INSTITUTO NACIONAL PARA LA EDUCACIÓN DE LOS ADULTOS. Guia didactica para el estudiante de secundaria, Primero, segundo y tercer prados pp 7-12

Manual del asesor de secundaria pp. 9-13.

1 INSTITUTO NACIONAL PARA LA EDUCACIÓN DE LOS ADULTOS. Quia didáctica para el estudiante de secundaria Primero, segundo y tercer grados pp 7-14

Temas generales de autoformación para educadores de adultos. Para

aprender más pp 62-65

å

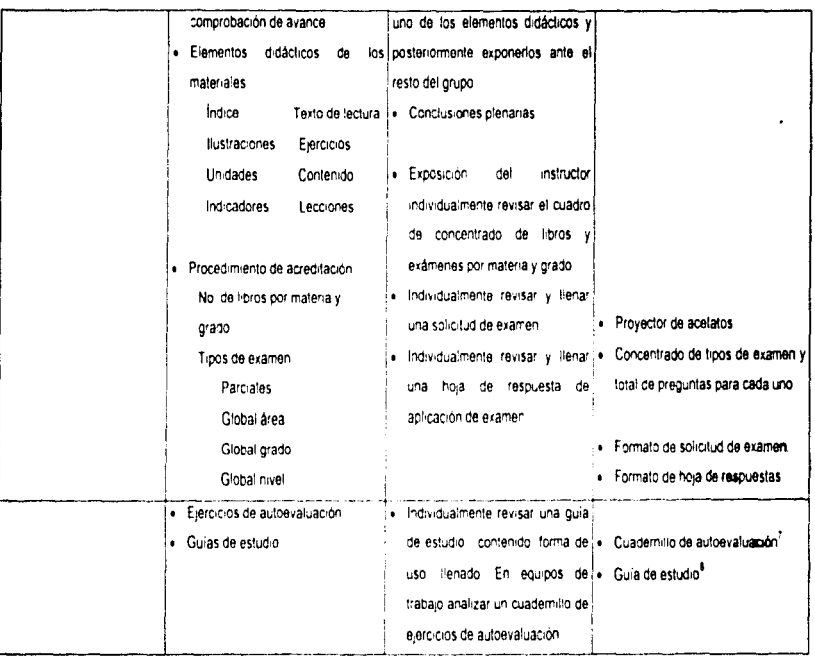

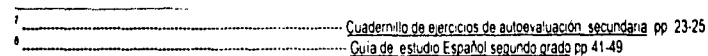

## UNIDAD TEMÁTICA 3 **BASES DE LA EDUCACION AUTODIDACTA**

Objetivo Proporcionar al participante los elementos necesarios para establecer un método de estudio propio Sesiones 3 y 4 Duración programada 2 30 hrs

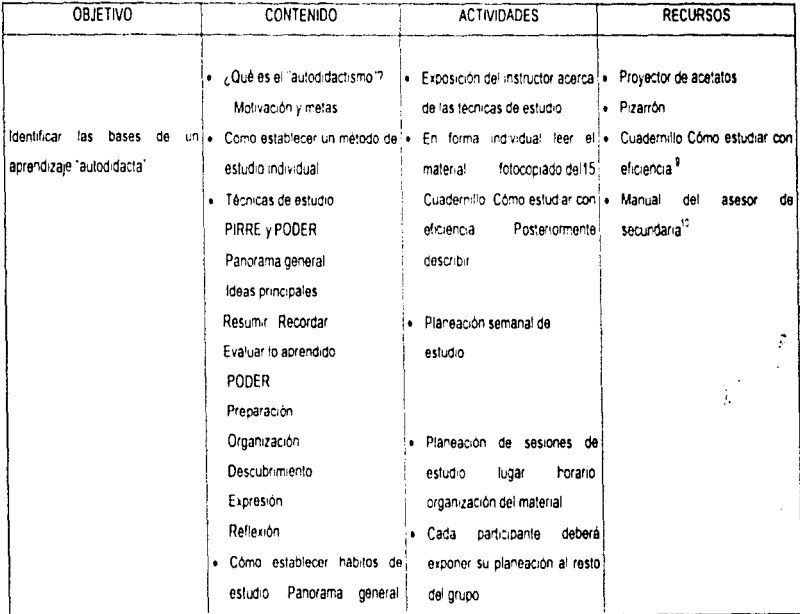

<sup>9</sup> SECRETARIA DE EDUCACION PUBLICA Como estudiar con eficiencia. Preparatoria abierta - pp. 12-15

 $\overline{\mathbf{a}}$ 

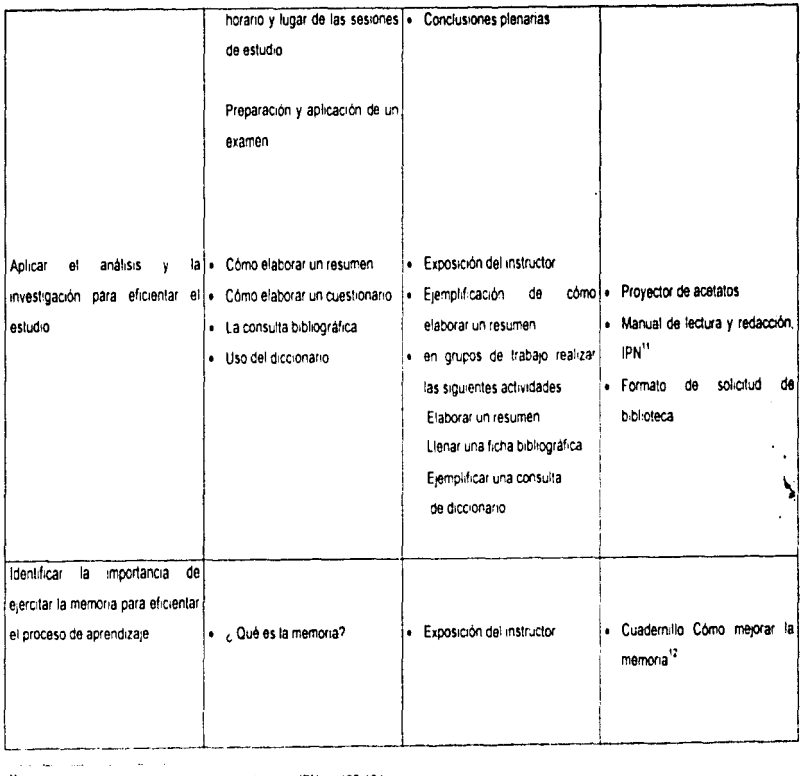

<sup>11</sup> ANAYA LEOPOLDO\_<u>Taller de lectura y redacción. I</u>PN 19193-194<br><sup>12</sup> UNIVERSIDAD NACIONAL AUTONOMA DE MEXICO\_<u>Cómo mejorar la memoria</u>\_UMAN 1919-7-9

g,

**Contract Contract Contract** 

 $\mathcal{L}$  . The map  $\mathcal{L}$  is a set of  $\mathcal{L}$ 

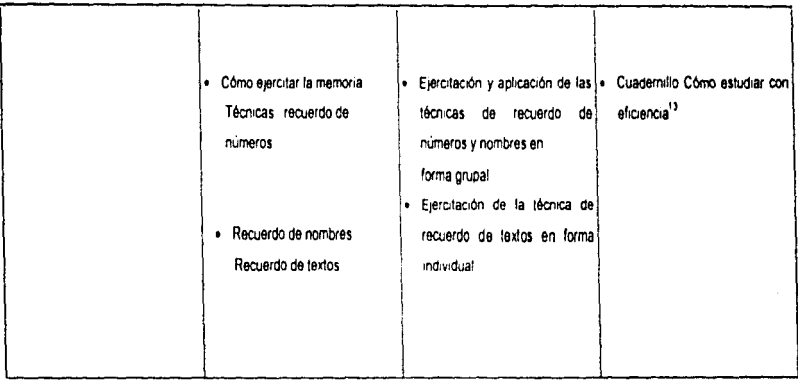

<sup>13</sup> SECRETARIA DE EDUCACION PUBLICA Cómo estudiar con eficiencia. Preparatoria abierta pp13-17

 $\mathbf{r}$  .

g<br>C

## EL LENGUAJE COMO MEDIO DE COMUNICACIÓN

#### Objetivo . Ejercitar y mejorar lo elementos que conforman nuestral habilidad para comunicamos Sesión 4 Duración programada 1.30 hrs

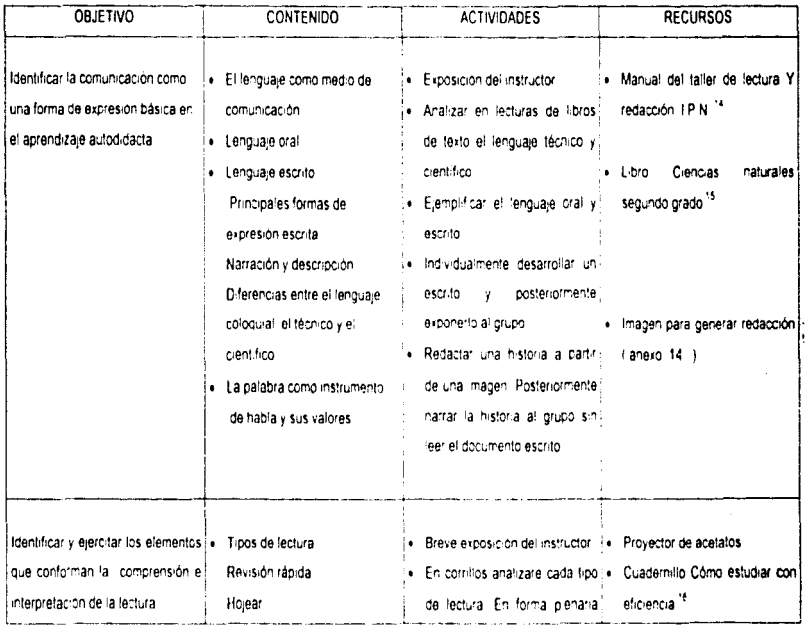

Ý.

<sup>14</sup> ANAYA LEOPOLDO, op. Cit., pp.30-31<br><sup>15</sup> SECRETARIA DE EDUCACION PUBLICA <u>Qioncias naturales, segundo grado — Educación media basica. Trillas - México 1994 p.81<br>17 SECRETARIA DE EDUCACION PUBLICA, <u>Cómo estudiar con el</u></u>

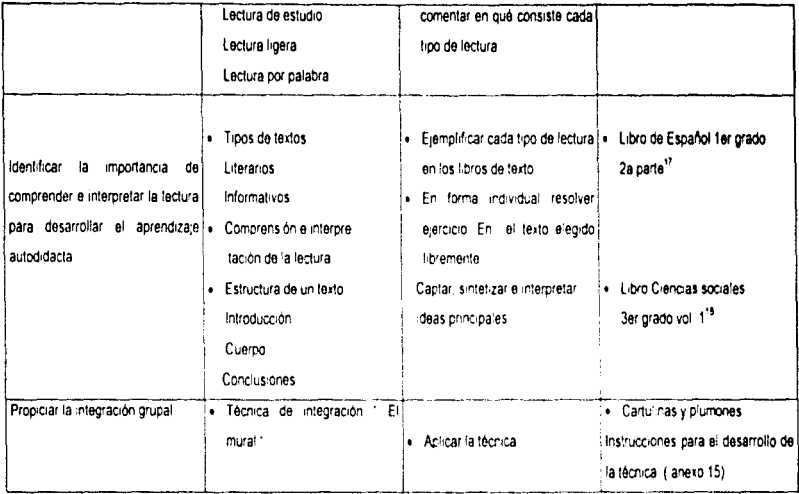

IT SECRETARIA DE EDUCACION PUBLICA Español primer grado, segunda parte, México Editorial LIMUSA, 1976, pp 157-159

g,

 $\frac{1}{2}$ 

 $\alpha$  and the state in the continuation of  $\alpha$ 

## UNIDAD TEMÁTICA 5 EL DESARROLLO DEL RAZONAMIENTO LÓGICO

Objetivo Identificar la importancia de pensar con claridad para la comprensión del mundo que nos rodea Sesión 5 Duración aproximada 2.00 hrs

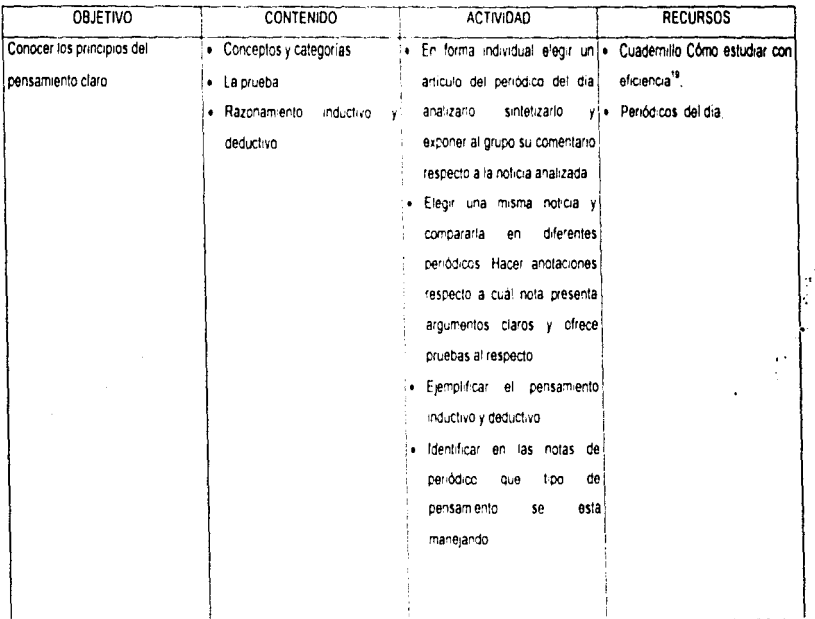

<sup>19</sup> SECRETARIA DE EDUCACION PUBLICA. Cômo estudiar con eficiencia. Preparatoria abierta. México 1990 pp 69-75.

g

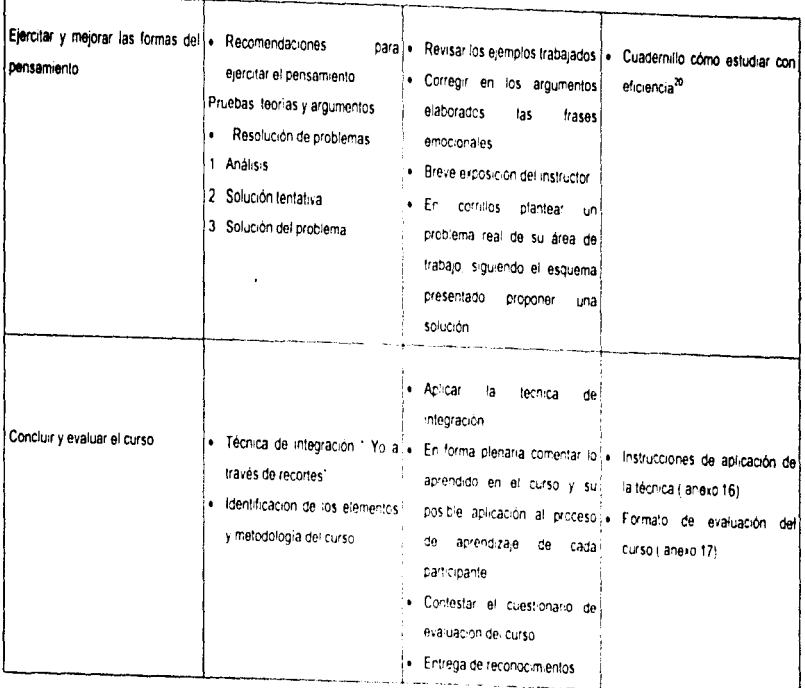

 $\tilde{\mathbf{r}}$ 

 $^{20}$  Ibidem pp 76-78

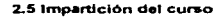

Una vez diseñado el curso , procedí a impartirlo de acuerdo a la programación y estructura siguientes

## a) Presentación y autorización del curso

El provecto fue presentado a la dirección de la empresa para su revisión. Expuse el objetivo, contenido y duración del curso solicitando se autorizara como parte del programa interno de capacitación para impartirse dentro de la jornada laboral. El proyecto fue autorizado de acuerdo a las condiciones que a continuación se detallan

## b) Organización del curso

A solicitud del gerente de operaciones, que está a cargo de todo el personal involucrado en el curso, se programaron 2 grupos. La participación en el curso se manejó de forma obligatoria para los empleados. Se organizo una piatica informativa previa en donde se les explico que debían participar en el curso indicandoles el grupo y horario que les correspondia. Es importante señalar que existen solo dos horarios de llabores de 7.00 a16.00 hrs. y de 8.00 a 17.00 hrs. en una jornada continua, por lo cual tienen derecho a un periodo de descanso de 30 minutos. Con base a los aspectos señalados el curso se programo en dos grupos, el grupo A con un horario matutino y 13 participantes de los cuales se presentaron 11, el grupo B en un horario vespertino con 15 participantes programados de los quales se presentaron 14

De los 32 alumnos inscritos solo se incluyo a 30 ya que 2 usuarios desertaron definitivamente del programa. Como puede apreciarse asistio al curso el 83% (25 ) de los usuarios considerados para participar

c.) Participación y desarrollo del curso

## Grupo A

Características del grupo

. En este grupo consideramos al personal de las lineas de empaque, la distribución en cuanto a los puestos que ocupan fue la siguiente. 3 empacadores. 3 flejadores y 5 ayudantes generales.

- En cuanto al nivel de avance dentro del programa de educación básica. la distribución del grupo por grado escolar fue 6 usuarios de primer grado, 2 de segundo grado y 1 de tercer grado

 $\tau$  .

- · Todos los integrantes de este grupo ya habían presentado exámenes y por tanto estaban familiarizados con los procedimientos, los libros y forma de evaluación. Esta situación favoreció mucho el desarrollo del curso, pues nos permitia avanzar con facilidad.
- · La asistencia del grupo fue regular, la excepción de dos personas que no participaron, una de ellas a causa de una incapacidad y la otra debido a que su jete no permitio que se ausentara de sus labores. por la carga de trabajo
- · La participación del grupo fue activa desarrollandose en forma progresiva ya que en las primeras dos sesiones el grupo se mostraba a la expectativa del contenido del curso. Al principio se presentó resistencia a involucrase en las dinamicas y comentar sus experiencias, sin embargo a partir de la tercera sesion su actitud mejoro notablemente a traves de comentarios y participación activa en el intercambio de opiniones y experiencias.

La mayoría de los estudiantes, participaban por primera vez en un evento de este tipo.

## Grupo B

## Características del grupo

- · Este grupo fue integrado por el personal de reparto. La distribución en cuanto a puestos fue. 5 choleres, 2 ayudantes de choler, 1 etiquetador, y 2 auxiliares de limpieza
- · En cuanto al nivel de avance dentro del programa de educación basica. La distribución del grupo fue 5 usuarios de primera vez, 5 de primer grado. 3 de segundo grado y 2 de tercer grado.
- · Los alumnos identificados como primera vez, son aquellos que desde luego ingresan a 1er grado recientemente y no han tenido ningún acercamiento al sistema, a los materiales ni a los procedimientos de evaluación. En este grupo el desarrollo del curso se dificulto un poco en cuanto a la participación general, ya que los estudiantes recién inscritos se mostraban pasivos. Por otra parte,

los estudiantes de 3er grado, eran alumnos irregulares en su constancia y presentación de exámenes y constantemente hacian comentarios negativos respecto a la informalidad con que el INEA entregaba calificaciones y comprobantes. Estos comentarios influveron en los estudiantes de primera vez. En mi papel de instructor, hice hincapie en que independientemente de que la institución se retrasara con los resultados ; lo importante era cursar la educación basica por los beneficios que ya habíamos revisado en el primer apartado del curso y que desde luego deberían presentar los examenes con mayor seguridad de aprobarios en lugar de esperar el resultado como un dato azaroso

ŀ.

- En este grupo la asistencia fue regular , no así la puntualidad pues al Itratarse de personal de reparto , se reportaban primero en su área de trabajo y posteriormente se integraban al curso. Como se indicó en el cuadro de organización del curso un estudiante no se presento. a causa de un problema familiar que lo obligo a solicitar días de permiso.
- · La participación del grupo fue heterogenea va que los alumnos de 2o y 3er grado participaban activa y constantemente y los alumnos de 1er grado se conducian un tanto inseguros y por tanto de forma pasiva. Por lo anterior después de la tercera sesión se cito exclusivamente a los alumnos de 1er grado par preguntarles cómo se sentian en el curso y si tenian alguna duda. Se dio un repaso a las opciones para presentar examen y los contenidos tematicos de cada materia. Esta sesión adicional favoreció su seguridad y mejoro su actitud durante las sesiones restantes

## d) Evaluación del curso por parte de los estudiantes

. A continuación se describen los aspectos evaluados y la calificación asignada a cada uno de ellos Los datos fueron obtenidos mediante el cuestionario de evaluación aplicado en ambos grupos al finalizar el curso. La escala utilizada fue de 1 a 10

- · Instructor: Presencia, seguridad, claridad en las explicaciones, dominio del tema, control del grupo Calificación promedio 8
- Material Presentación aplicación en los ejercicios, claridad. Calificación promedio 8.9.
- Metodología. Exposiciones: dinámicas, ejercicios estructura del curso. Calificación promedio 8.6.
- Temas. Nivel de interés, variedad, contenido. Calificación promedio 7.9.
- Aplicación. En qué grado se pueden aplicar los temas vistos en su proceso de aprendizaje Calificación promedio 8

Como puede apreciarse, los estudiantes encontraron accesible y atractivo el material utilizado en el curso (calificación promedio 8.9) y calificaron como sencilla y comprensible la metodología utilizada(calificación promedio 8.6). En cuanto a la aplicación del contenido del curso asignaron un puntale promedio de 8, lo cual indica que consideraron que puede serles util lo aprendido para avanzar en sus estudios con mayor seguridad. Encontramos que la calificación promedio más baja fue la asignada a los temas contenidos en el curso, debido a que consideraron que se dispuso de un tiempo muy limitado y era importante ampliarlos más, sin embargo y tal como se comento en el apartado. referente al diseño del curso, no era posible excedernos del tiempo autorizado por los directivos para impartirlo. El cuestionario aplicado para obtener esta información incluia un espacio. Dara las observaciones que el participante deseara anotar en el encontramos como respuesta generalizada comentarios acerca del alto nivel de motivación en el que se encontraban para continuar con el programa de educación básica hasta concluirlo. Así mismo la mayoria menciono que se sentia satisfecho de haber participado y que le agradaba haber sido tomado en cuenta. Mencionaron también que esperaban mas eventos de este tipo y ser apoyados por sus jefes inmediatos para participar

#### e) Observaciones

Los usuarios, que participaron en el curso pertenecen a áreas operativas ocupando puestos muy rudos que requieren de un gran esfuerzo físico. Esta era la primera ocasión en que se les tomaba en cuenta para participar en un evento de capacitación, dadas sus características de edad y sexo, nos

encontramos con un mayoría de jóvenes entre los 20 y 30 años y una participación minoritaria de mujeres. Durante el desarrollo del curso observé que son inseguros y se muestran muy tensos ante el ternor de ser evidenciados en cuanto a sus deficiencias y limitaciones. La mayoría presenta problemas para leer y escribir con facilidad. Se manifiestan frustrados por no haber tenido acceso a este nivel educativo basico y carecen de hábitos de estudio y fijacion prolongada de atención, sin embargo y pese a todos estos obstáculos fomaron la decisión de concluir sus estudios basicos y asistieron al curso, en un principio por curiosidad, pero a través del desarrollo de las actividades tomáron consciencia de la importancia de estudiar convencidos de los beneficios personales que esto les reditúa. Cabe mencionar que la entrega de diplomas al final del curso fue muy emotiva y ya que el propio director general los felicitó por su esfuerzo en superarse y les manifestó que serian tomados en cuenta, para ser promovidos ante los nuevos provectos de la empresa

 $\ddot{\phantom{0}}$ 

# **FALTA PAGINA**

ওয়ার্কা বেদা স্পাত স্বাস<br>বি

ta shekara 1970.<br>Matukio

 $No. 63a Ia. 4$ 

 $\label{eq:2.1} \frac{1}{\sqrt{2}}\int_{\mathbb{R}^3}\frac{1}{\sqrt{2}}\left(\frac{1}{\sqrt{2}}\right)^2\frac{1}{\sqrt{2}}\left(\frac{1}{\sqrt{2}}\right)^2\frac{1}{\sqrt{2}}\left(\frac{1}{\sqrt{2}}\right)^2\frac{1}{\sqrt{2}}\left(\frac{1}{\sqrt{2}}\right)^2\frac{1}{\sqrt{2}}\left(\frac{1}{\sqrt{2}}\right)^2\frac{1}{\sqrt{2}}\frac{1}{\sqrt{2}}\frac{1}{\sqrt{2}}\frac{1}{\sqrt{2}}\frac{1}{\sqrt{2}}\frac{1}{\sqrt{2}}$ 

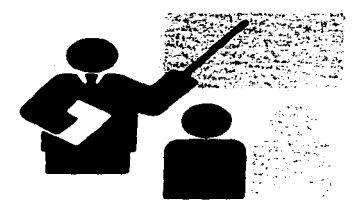

 $\bar{z}$ 

÷

 $\lambda$ 

**Constantino** 

## САРИЕНО 3

RESULTADOS DEL CURSO INTRODUCTORIO PARA LOS USUARIOS DEL PROGRAMA DE EDUCACIÓN BASICA PARA LOS TRABAJADORES DE LA EMPRESA PUBLICACIÓNES **CITEM** 

## 3 RESULTADOS DEL CURSO INTRODUCTORIO PARA LOS USUARIOS DEL PROGRAMA DE EDUCACIÓN BÁSICA PARA TRABAJADORES DE LA EMPRESA PUBLICACIONES CITEM.

Con base en los comentarios y actitudes presentadas por los usuarios durante el curso, así como las observaciones que registraron en la evaluación final podriamos resumir que obtuvieron los elementos siguientes

- Que su experiencia personal es muy valiosa y constituye la base de conocimientos la partir de la cual van a aprender cosas aplicables a su vida cotidiana.
- Que como personas, deben empezar por mejorar su autoestima, ser mas seguros de sí mismos y perder el temor a preguntar y a equivocarse y entender la aplicación de los examenes como un instrumento de medición pecesario para obtener el certificado de sus estudios. Pero que cada conocimiento que adquieran les pertenece y puede ser integrado. la su imperiencia personal para mejorar el mundo que los rodea
- Que la empresa propicia su desarrollo y reconoce su esfuerzo, pero el conciuir sus estudios, es una decisión personal que requiere de gran disciplina y constancia.
- Que necesitan aprender que pueden mejorar su habilidad para comunicarse.
- · Cuál es el plan de estudios dei INEA y como elegir la mejor opción de acuerdo a sus propias características y necesidades
- · Herramientas y técnicas de estudio como la elaboración de un resumen la comprensión de la lectura, las bases para una mejor redacción, como contestar los cuestionarios y. la tecnicas de estudio propuesta por el INEA. Asimismo se familiarizaron con los contenidos y estructura de los libros y los cuadernillos de autoevaluación

## Análisis, cuantitativo de permanencia y acreditación.

A fin de identificar y comparar los resultados obtenidos a partir de la impartición del curso introductorio se elaboró un análisis cuantitativo de los registros de permanencia y acreditación y un cuadro comparativo del desarrollo del programo durante el periodo de 1990 a 1995. Durante 1995 se aplicaroni 5 etapas de acreditación con un frecuencia bimestral, considerando, que el curso fue impartido durante. el mes de mayo, encontramos que se lefectuo entre la segunda y tercera etapa de acreditación. Los cuadros y gráficas contenidas en el anexo no 18 - nos permiten evaluar el avance de los usuarios, encontrando los resultados siguientes.

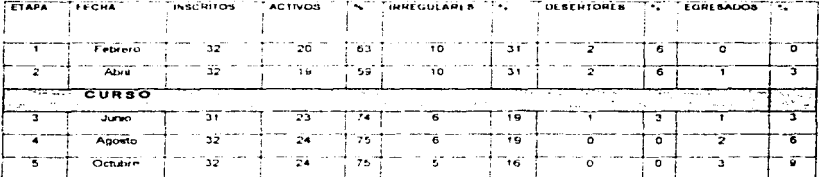

Cuadro comparativo de permanencia y constancia en el programa durante 1995.

Los porcentajes están calculados sobre el total de usuarios inscritos

and the state and

Como puede observarse en el cuadro comparativo, durante las etapas 1 y 2 anteriores al curso los porcentajes de usuarios activos se encontraban en un 63 y 59 % respectivamente, modificandose hasta en un 75% a partir de la 4a etapa. lo cual implica las consideraciones siguientes

· Los usuarios que se presentaban con regularidad reforzaron su interes en continuar sus estudios mejorando su asistencia a las asesorías y su proceso de acreditación. De la experiencia de impartir el curso y los comentarios finales de los participante se desprende la importancia de haber sido tomados en cuenta y atondidos en sus necesidades de desarrollo y superación personal, a trayés de un espacio propio que les permitió desigarse por un inomento de sus actividades cotidianas para asistir a un salon de capacitación, distinguiéndose por ello del resto de sus compañeros.

the control of the control of the con-

 $\bullet$ 

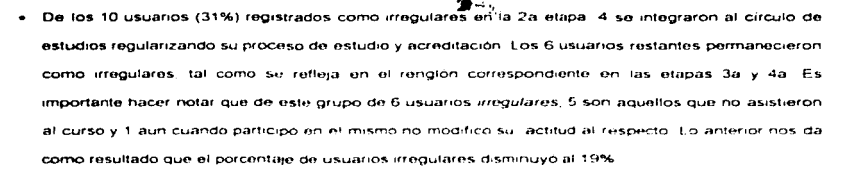

**Controll** 

- · Para analizar el rubro referente a desertores, es importante retomar el hecho de que de los 32 estudiantes inscritos a principios de 1995, se incluveron para participar en el curso a 30 va que 2 usuarios desertaron definitivamente del programa. Partiendo de la base de los 25 usuarios que si participaron en el curso encontramos que el porcentale de deserción disminuyó de 2 usuarios por etapa (31%) a 1 (19%) considerando que a partir de la 3a etapa solo deserto. Lestudiante
- Es importante observar nuevamente que la motivación les basicamente interna y proactiva ya que  $\blacksquare$ esta mueve las acciones hacia los objetivos y los estimulos externos unicamente favorecen y encauzan los motivos individuales hacia la satisfacción de alguna metal pero parten definitivamente. de esa motivación interior. Así pues let curso no togró reintegrar a los usuarios que desertaron en tas primeras etapas, ni reforzó suficientemente al que lo bizo en la etapa inmediata al curso porque no tenian la convicción de concluir sus estudios basicos.
- En lo referente a los usuarios egresados encontramos que el 85% (6 usuarios) concluveron, a partir  $\overline{\phantom{a}}$ de su asistencia al curso y del total de 7 egresados el 28.57% (2 usuarios) correspondia a lla generación 92° con una antiquedad en el programa del 3 años let 14.30% (1 usuario), a la generación 93 contando entonces con 2 años en el programa, el 42.85% (3 usuarios) a la generación 94, y el 14 30% (1 usuario) a la generación 95.

Considero que el curso logró su objetivo de concientización y reforzamiento de tecnicas de estudio ya que usuarios pertenecientes a generaciones 92 y 93 que se habian estancado en su acreditacion. retomaron su proceso y se inscribieron a la aplicación de examen con mayor seguridad y convicción de concluir. De los latimnos pertenecientes a la generación 94. 2 solicitarion examenes globales de la materia que tenían pendiente aprobandolos satisfactoriamente. 1 de ellos solo adeudaba 1 examen
parcial, el cual aprobó concluyendo en la 4a etapa como se observa en el cuadro. Así pues estos usuarios lograron un período de acreditación equivalente a 2 años aproximadamente lo cual es muy adecuado

ti c

 $\mathcal{F}=\mathcal{F}$ 

. Es muy satisfactorio, que un estudiante que se inscribio en febrero de 1995 y desde luego asistio al curso - concluyo en la 5a etapa fogrando un proceso de aprendizaje y acreditación tan constante y exitoso que le permitió terminar en un año.

Despues de lrevisar los kardex individuales y los registros de acreditación por etapa y tipo de exumen correspondientes a 1995, encontramos los resultados siguientes.

· Examenes parciales. En las primeras 2 etapas anteriores a la impartición del curso, se presentaban en la aplicación el 67 y 60% (4 y 3 solicitudes) respectivamente de los exámenes solicitados y se aprobaban el 50 y 33 % (2 y 1 examenes) de los examenes solicitados, siendo que el total de solicitudes era de -5 y 6 por etapa. A partir de la 3a etapa podemos observar un incremento entre 28 y 15 solicitudes de las cuales se presentaron, entre el 21 y 80 %, es decir se logro un incremento. equivalente al 20% en el total de examenes presentados lo que confirma que el curso logró. concientizar a los usuarios de la importancia de presentar los examenes solicitados para no obstaculizar el proceso de acreditación y desde luego prepararse para la aplicación satisfactoriamente lo cual se refleja en los porcentaje referentes al total de examenes aprobados, en donde observamos que en las etapas 3a. 4a y 5a -se aprobo un total de examenes equivalentes al 65-87 y 83-% respectivamente. En consecuencia llos indices de reprobacion disminuyeron del 67%. que fue el registro mas alto presentado en la 2a etapa, a un 17%, observado en la 5a etapa. Si bien es cierto que el total de examenes solicitados fue disminuyendo itambien lo es que el porcentaje de acreditación incrementó. Io cual es muy satisfactorio va que el obietivo de este provecto consistía en prientar a los usuarios hacia un proceso de aprendizaje constante y efectivo - por lo tanto es mas importante que los usuarios permanezcan en el programa y presenten examenes solo cuando se sientan seguros i que solicitar un numero mayor de examenes que no seran presentados vío aprobados

# ESTA TEMIS NO **RERE** SALIR DE LA BIBLIOTECA

· Exámenes clobales: En las etapas anteriores al curso se solicitaba un numero mayor de exámenes giobales. mismos que registraban un alto porcentaje de ausentismo y reprobación lo cual obedecia fundamentalmente a que los usuarios, solicitaban este tipo de examen para acreditar rapidamente. una materia o un grado completo, pero no se preparaban adecuadamente. Como se refleia en el cuadro, en la primeras 2 etaplis se solicitaron hasta 10 exámenes globales de los cuales solo se presentaron 5 ( 50%) y de estos se aprobaron 3 (60%), en la segunda etapa, encontramos 2 examenes solicitados contra 1(50%), presentado (50%) y aprobado(100%). En la 3er etapa inmediata la curso, no se solicitò ningún examen global. To cual significa que se fogro concientizar a los usuarios de la importancia de desarrollar su proceso de aprendizaie a un ritmo adecuado así. como presentar examenes bien preparados. Durante las elapas 4a y 5a se presentaron 6 examenes. globales con un porcentale de acreditación equivalente al. 75 y 100%, respectivamente. 4 de estos exámenes olobales implicaron la acreditación definitiva para que 4 usuarios concluveran. Podemos interpretar entonces, que a través del curso se concientizo a la mayoría de los usuarios de que los exámenes globales deben solicitarse en casos especificos, contando con una basta preparación de tal forma que se acelere el proceso de acreditación sin descuidar el aprendizaje de los contenidos. académicos. De la misma forma que en los examenes parciales, se observa como un resultado. positivo haber disminuido el total de examenes solicitados i aumentárido proporcionalmente el total de exámenes presentados y aprobados

A continuación se presenta un analisis estadístico de la permanencia y constancia lregistrada en el kárdex anual de los usuarios, a fin de comparar las generaciones anteriores con los registros, de 1995, y evaluar los avances obtenidos la partir del curso.

· Los registros de permanencia durante el período de 1990 a 1995 nos indican que durante los primeros 5 años del programa los porcentajes de usuarios activos oscilaban entre el 49% (91 ) y 57%. (941), así como los registros de usuarios irregulares arrojan indices entre el 17% (941) y 31% (901) y los registros de usuarios egresados refleian porcentales eguivalentes al o% (90). 8% (91) y un máximo del 15% (92'). Al comparar estos datos con los resultados obtenidos - durante 1995,

encontramos que el total de usuarios inscritos no muestra una variación importante, sin embargo si observairios un incremento de 20 estudiantes activos con 1990 a 32 en 1995 To cual desde fuego, implica una disminución tanto en los usuarios irregulares como en los desertores, así como un aumento significativo en el total de egresados llegando a 7 en 1995. Lo anterior nos permite deducir que durante 1995 se logró mantener y desarrollar con mayor constancia a los usuarios a través de un proceso de aprendizale más confiable y permanente. Aún cuando el número de egresados sigue siendo muy reducido, el hecho de lograr manteñer a más usuarios como activos pronostica que en las siguientes etapas de acreditación se aumentará progresivamente el porcentale de egreso.

 $\cdot$ 

En cuanto a los registros de acreditación del periodo de 1992 a 1995 encontramos que el total de exámenes presentados, se incrementó progresivamente del 56% en 1992 al 73% en 1995, así corrio los porcentajes de exámenes aprobados aumentaron del 58% durante 1992 al 72% durante 1995. Podemos e apreciar que los resultados obtenidos durante 1995 son satisfactorios va que se incrementó considerablemente el total de examenes presentados y aprobados. In cual implicó uno de los principales objetivos de la impartición del curso, encauzando a los usuarios a ser constantes y eficientes en su proceso de acreditación

#### **CONSIDERACIONES FINALES**

Al registrar en oste informe académico la experiencia profesional desarrollada a partir de la educación de adultos pude confirmar que ésta es un rengión correspondiente a la intervención profesional de los pedadogós, en quio campo de acción queda mucho por bacer. El pedadogo puede intervenir en el ámbito de la educación para adultos desde el diseño y coordinación de programas. Ja ejaboración de técnicas y material didactico hasta la investigación que permita la profundización de las perspectivas teoricas

Mi acercamiento a la educación para adultos se inició durante la matización de las practicas profesionales que realice en el INEA participando en los programas de capacitación parta asesores voluntarios de los programas de alfabetización. Posteriormente realice mi servicio social en la coordinación del programa de educación basica para trabajadores del Colegio de Bachilleres colaborando en actividades de promoción, organización y asesoria academica a los usuarios. Desde 1987, he laborado en la empresa Publicaciones CITEM como coordinadora de capacitación la implantación y coordinación del programa de educación basica me permitió aplicar los conocimientos. adquiridos durante mi formación profesional así como recabar una serie de experiencias que constituyen la hase de este informe académico.

La educación de adultos está sujeta a los cambios políticos, económicos y sociales del Estado, contando con presupuestos y estructuras muy limitadas sin embargo es posible intervenir en el desarrollo de acciónes concretas que fortalezcan la practica de esta modalidad educativa. Así la implantación desarrollo y evaluación del programa de educación básica para los trabajadores de Publicaciones CITEM, me permitió contribuir a la solución de algunos obstáculos que afectan el funcionamiento de los programas educativos diseñados para este campo laboral, pedagógico y aunque sus alcances se limitan. a las dimensiones del círculo de estudios de un centro de trabajo. Se observan resultados que fornentan y favorecen la educación de un grupo de adultos y desarrollan la práctica profesional del pedagogo. El informe se refiere al nivel de secundaria va que todos los estudiantes están inscritos en este nivel, sin

71

and the company of the company of

contract contractors

embargo el curso se dirigo a la educación básica va que no se descarta impartirlo a usuarios de nivel primaria si se presentara el caso

Después de analizar los aspectos teoricos y mi practica profesional llegue a las consideraciones que a continuación se exponen-

- $\bullet$  El modelo pedagogico que propone la EA se basa en el autodidactismo" y la participación social" como elementos motores del proceso del proceso de aprendizale. Estos elementos son los eles alrededor de los que gran tanto las asesorias como los materiales didacticos y la mánera de acreditar. los conocimientos y habilidades adounidos a través de los cursos. A lo fargo del informe, el termino "autodidactismo" y derivados se manejarón entrecomiliados yá que es cuestionable el que alguien pueda "autoenseñarse". Sin embargo, he conservado el termino dado que el mismo Instituto precisa que con este se refiere a la capacidad de los adultos para aprender a partir de sus propias experiencias. El metodo del INEA parte de que el adulto es responsable de su proceso de aprendizale. vide que podrá aprender por si mismo siguiendo la organización y estructura de los libros de texto y recurriendo a asesoria solamente para aclaración de conceptos que han ofrecido problema para comprenderios. Si bien es cierto que el adulto puede participar en su proceso de aprendizale lla experiencia profesional desarrollada, muestra que requiere prientación y asesoria constante de personas capacitadas para apovario en el desarrollo de su formación. Por otra parte conviene dejar sentado que el concepto de l'participación social" se torna en una posición comoda por parte del Estado ya que aum cuando es cierto que la educación es un asunto que involucra a todos los sectores económico-políticos del país. Ta estructura que propone el Instituto Nacional de Educación para los Adultos deposita la responsabilidad del programa en la solidaridad social que se espera de los participantes del mismo asesores y adultos estudiantes.
- Considero importante mencionar que en el analisis de la estructura y funcionamiento del INEA, no encontré un definición precisa del concepto de aprendizaje sino una propuesta metodologica en donde se relacionari aprendizaje y asesoria, a traves de las etapas de descubrimiento, aprendizaje y aplicación que parte de la premisa de que el proceso educativo propicia que el adulto identifique la importancia de su experiencia para adquirir los nuevos conocimientos lo cual nos remite al "autodidactismo" como inicio y fin del de dicho proceso.

- El INEA ha elaborado quias didácticas y manuales para los asesores de los diferentes niveles educativos, sin embargo y tal como se observó en el desarrollo y funcionamiento del programa de educación básica en CITEM, dificilmente las condiciones reales dadas en un centro de trabajo permiten desarrollar la asesoría de acuerdo a los planteamientos metodológicos ya que nos enfrentamos a principalmente a los obstáculos siguientes. Primero los asesores son voluntarios y participan en el proceso educativo apovando a los adultos en las materias en que ellos mismos se consideran aptos pero no cuentan con una formación didáctica que les permita realizar su función con técnicas y conocimientos adecuados, asimismo la condición de servicio voluntario implica que limiten. el tiempo dedicado a las asesorias de acuerdo al resto de sus responsabilidades y ocupaciones cotidianas. El segundo obstaculo es interpuesto por los propios estudiantes quienes tampoco disponen de tiempo suficiente para dedicarlo al estudio por lo cual faltan constantemente a las asesorias. Como se señalo en el apartado 2.2 el sistema de asesorias en Publicaciones CITEM. tiende a la asesoria individual debido a las cargas propias del trabajo lio cual limita las posibilidades. de intercambio de experiencias lentre los estudiantes. Por otra parte, se observa que los adultos no asumen el concepto de asesoria propuesto por el Instituto ya que buscan en su asesor la figura de un maestro de sistema escolarizado que los fleve de la mano y les proporcione una clase formal. Otro obstáculo, se refiere a la falta de elementos que permitán al adulto responsabilizarse de su propio proceso de aprendizaje va que no ha asistido a la escuela en mucho tiempo y no cuenta con las herramientas necesarias para establecer y desarrollar por si mismo un metodo de estudio propio y personal
- Del punto anterior se desprende la importancia de haber impartido un curso de inducción que de  $\bullet$ forma oportuna y accesible, les proporcionó los elementos basicos para desarrollar su proceso educativo con mayor seguridad y conocimiento de las estructuras y materiales utilizados. Uno de los aspectos fundamentales para el éxito del curso, es el hecho de haberlos tomado en cuenta demostrando interés por su desarrollo y sacarlos de la cotidianidad laboral para invitarlos a una sala de capacitación que se convirtió un espacio importante de intercambio de experiencias y vivencias grupales

Considero que es necesario cuestionar el sistema de acreditación propuesto por el INEA, va que la asignación de calificaciones obtenidas mediante un examen de opción multiple cumple su función legal, como parámetro para otorgar el reconocimiento oficial, pero no refleia de forma precisa el grado. de aprovechamiento de los conocimientos adquiridos puesto que el adulto busca la apticación de los contenidos a su vida cotidiana y el hecho mismo de presentar un examen es una situación dificil a la qual no está, acostumbrado. Con base en las observaciones registradas en este informe, considero que la calificación asignada no cumple con una función de retroalmentación, acerca del logro y grado de dominio sobre los contenidos - simplemente, funciona como base legal para la acreditación oficial. por lo que corresponde a los asesores y coordinadores de los programas educativos alentar y retroalimentar constantemente al adulto para que concluya satisfactoriamente su educación basica.

 $\sim 10^{-11}$ San San

- · La propuesta didactica del curso introductorio para los usuarios del programa de educación basica logró los resultados esperados va que se incrimentaron los porcentaies de permanencia v aprobación de exámenes, sin embardo debemos reconocer que esto constituye solo un punto de partida en mi quehacer pedagogico para mejorar y actualizar el programa. Se requiere de una constante motivación y apoyo hacia los usuarios y el desarrollo de una formación didactica para los asesores
- Es importante señalar que se utilizo la carta descriptiva como un instrumento de organización, para desarrollar el curso en una forma sistematizada. Como señala Antonio Gago Huget" en este documento se indica con precision el proceso de planeación, realización y evaluación de un curso y especifica el contenido. los procedimientos y recursos a emplear. El mismo autor menciona que es importante evitar programas confusos, unilaterales o incompletos. La curta descriptiva indica que debe hacerse sin restringir la capacidad creativa y participativa de instructores y estudiantes. Asimismo, la carta descriptiva me auxilio en el control del tiempo a fin de respetar la determinación de los directivos , va que las horas-hombre son colizadas administrativamente y las actividades de capacitación deben alustarse a las pautas marcadas al respecto.

Gago Huget A. Elaboración de cartas descriptivas quía para preparar el programa de un curso. México, Trillas 1978, p.p. 19-21

Se puede considerar como una limitante de mi trabajo el haber utilizado la carta descriptiva para ٠ organizar el curso, sin embargo, la formación profesional que recibi, me llevó a considerar a este instrumento como el más adecivido para las necesidades de los usuarios del programa. Posibiemente con una actualización didactica podría diseñar otro tipo alternativo de programa, que tomara en consideración otros elementos que la carta descriptiva no contempla va que solo describe fos contenidos y actividades del curso, sin embargo durante la impartición se trato a los adultos como Suietos capaces de reflexionar y aportar.

En relación al uso de la carta descriptiva, es importante mencionar que dentro de una empresa privada lo que importa son resultados cuantificables. Io que limita proponer programas que implique inversión de tiempo y esfuerzos más alla de lo redituable para las politicas de la empresa. Lo anterior se refleia en la falta de una capacitación formal para los asesores y la imposibilidad de mantener un circulo de estudios con las características necesarias.

El Instituto Nacional de Educación para Adultos tiene propuestas didacticas y metodológicas muy interesantes pero solo a traves de la práctica pedagogica se puede lograr concretarlas y adecuarlas a la realidad de los ladultos. Todas las actividades expuestas en este informe son analizadas v modificadas constantemente. Este trabajo constituye una base para continuar desarrollando acciones. educativas que favorezcan los procesos educativos de la población a atender en este centro de trabajo y resulten en un aprovechamiento y desarrollo de los estudiantes.

# **BIBLIOGRAFÍA**

 $\sim 100$  km

ANDER-EGG, E. La educación de adultos como organización para el desarrollo social. Buenos Aires. Magisterio del Rio de la Plata. 1991. 103 p.

AYALA LEOPOLDO. Taller de lectura y redacción 1 y 2 México, Instituto Politécnico Nacional . 1978 394 p

BIGGE MORRIS L. Teorías de aprendizaje para maestros México Editorial Trillas, 1975 413 p.

BOSCO PINTO JOAO. "Educación de adultos y desarrollo rural" En Ensavos sobre la educación de los adultos en América Latina. México, Centro de Estudios Educativos A.C., 1982 p.p. 259-278

CASTILLO A. SAENZ A. CASTRO L. " Educación de adultos en México" En Ensavos sobre la educación de los adultos en América Latina México, Centro de Estudios Educativos A.C. 1982, pp231-258

CENTRO DE ESTUDIOS EDUCATIVOS. "Alguna Reflexiones sobre la dimensión social de la educación para adultos" En Revista latinoamericana de estudios Educativos, VOL, XLV, México, 4o, trimestre 1984, pp. 5-8.

CROSS GORDON R. Introducción a la psicología del aprendizaje. Madrid. NARCEA . 1984. 256 p.

CHAPARRO, FELIX. " Alternativas de educación básica de adultos". Boletín del provecto principal de educación en América Latina y El Caribe, OREAL/UNESCO, Santiago de Chile, 1986 pp. 40-54

DIAZ BARRIGA, ANGEL Didáctica y curriculum Convergencias en los programas de estudio México, Nuevomar, 1984, 143 p.

DE ALBA, y otros. Tecnología Educativa, México, Universidad de Querétaro, 1985, 115 p.

DE LELLA, CAYETANO, "Los libros de texto de la primaria intensiva para adultos. Principales intereses y opiniones de los usuarios". En Revista Latinoamericana de Estudios Educativos. México, Centro de Estudios Educativos A.C. VOL XV 1985, 3er, trimestre, pp.83-108

FREIRE , PAULO. La importancia de leer y el proceso de liberación. México. S XXI. 1984 176 p.

GAGO HUGUET. A. Elaboración de cartas doscriptivas guía para preparar el programa de un curso. México. Trillas, 1978. 115 p. GALICIA ARIAS. FERNANDO. Administración de recursos humanos Móxico. Editorial Tnllas. 1979. 524 p.

GARZA MERCADO, ARIO. Manual de técnicas de investigación México. El Colegio de Móx1co. 1982 p 276

HERMANUS FRANK. Educación de adultos. Su metodología y sus tecnicas México. Edicol . 1981. 100 p

MONCLUS A. Educación para adultos, cuestiones de planificación y didáctica Madnd, Fondo de Cultura Económica, 1990. 149 p.

MUl\IOZ Y, CARLOS, G.RODRIGUEZ PEDRO. "Factores determinantes do la eficiencia interna de la educación para adultos autodidácticos<sup>-</sup> En Beyista Latinoamencana de Estudios Educativos México. Centro de Estudios Educativos A.C. VOL XV 1984, 3er trimestre 143 p.

PICON ESPINOSA CESAR. "La educación de adultos en América Latina en la decada de los ochentas". En Ensayos sobre la educación de los adultos en América Latina. Móx1co. Centro de Estudios Educativos A C. 1982 pp 259- 278

ROSAS, LESVIA. "Notas teóricas sobre el aprendizaje de los adultos " En Revista Latinoamencana de Estudios Educativos México. Centro de Estudios Educativos. VOL. XLV. 1985. 1o y 2o. trimestres pp 241-258.

SANDOVAL MONTAÑO ROSA MA. "Lineamientos para una metodología de trabajo grupal aplicable al Sistema Universidad Abierta de la Facultad de Filosofía y Letras <sup>-</sup> Tesina de Licenciatura en Pedagogía UNAM, 1981, 84 p.

SECRETARIA DE EDUCACION PUBLICA. "como estudiar con eficiencia". En Metodologia del aprendizaje. Primor semestre Preparatoria Abierta México  $S.E.P. 1985. 86 p$ 

INSTITUTO NACIONAL PARA LA EDUCACION DE LOS ADULTOS. Temas generales de autoformación para los educadores de adultos para aprender más. En el equipo local México, I.N.E.A. 1993. 106 p.

Cuadernos de autoformación en participación social. Normatividad. México. I.N.E.A. 1990. 233 p.

Manual para el asesor de secundaria. Documento preliminar. México I.N.E.A. 1986, 137 p.

Manual para el asesor de primaria. Documento preliminar, México I.N.E.A. 1986, 177 p.

Guía didáctica para el alumno estudiante de secundaria Primero, segundo y tercer grados, Documento preliminar. México, I N E A 1993 451 p.

Qué es el INEA México, I.N.E.A., 1989, 38 p.

 $\bullet$ 

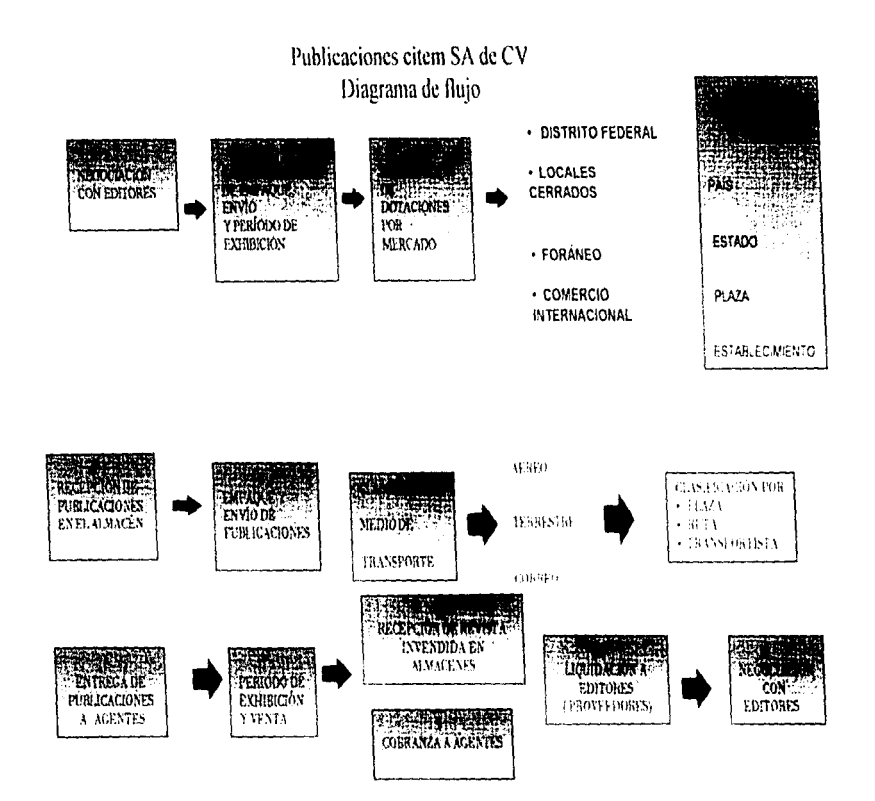

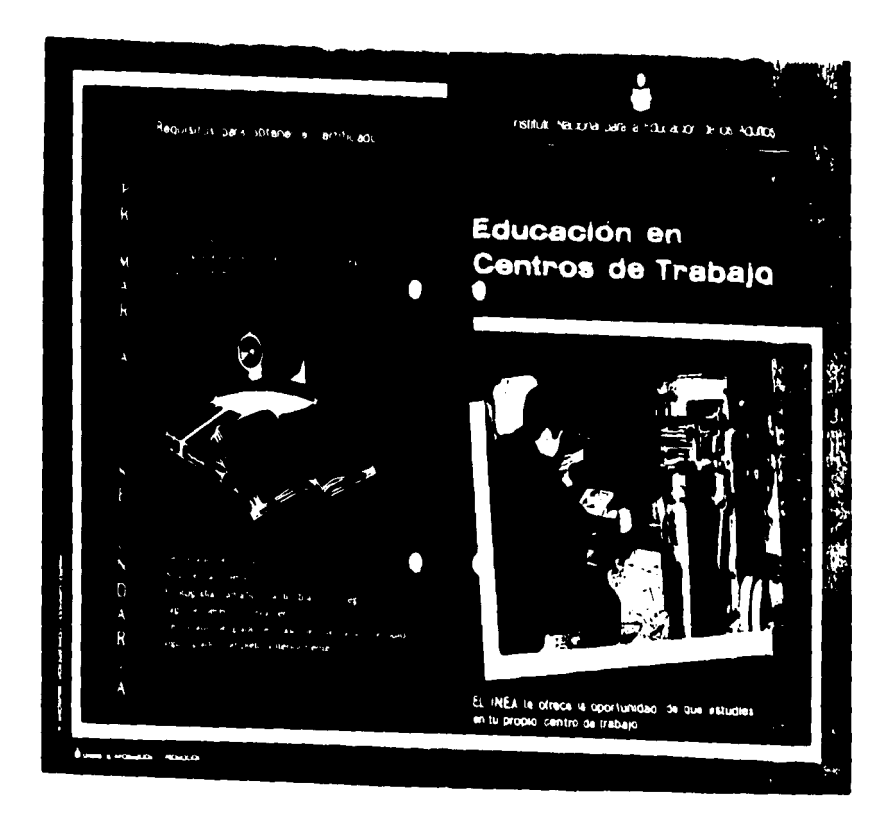

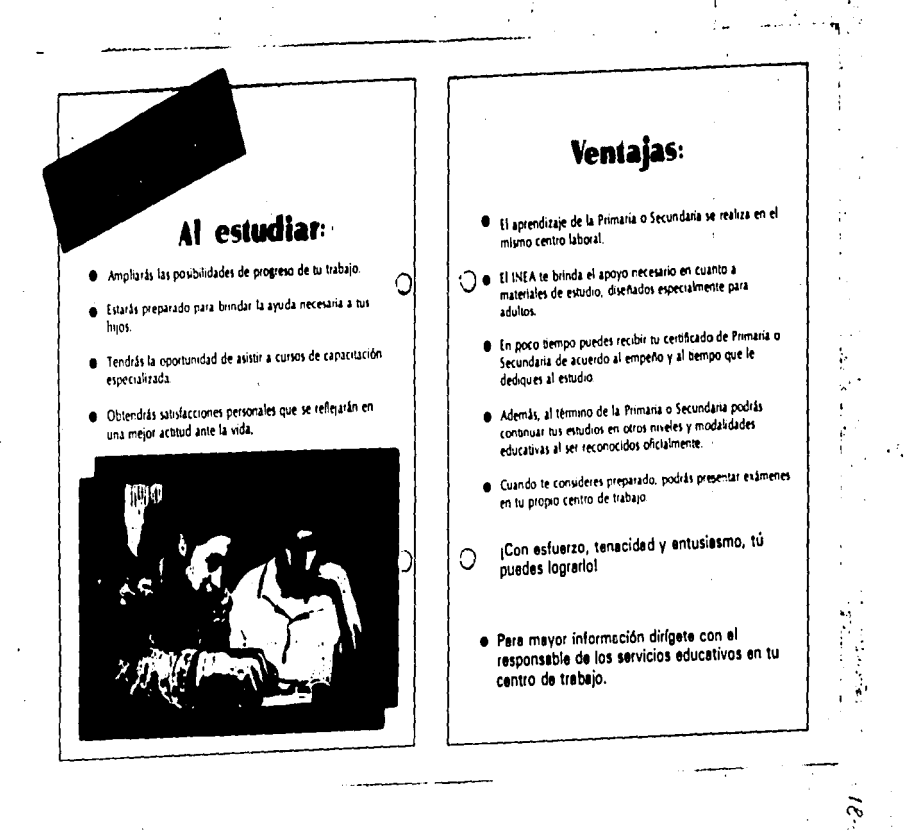

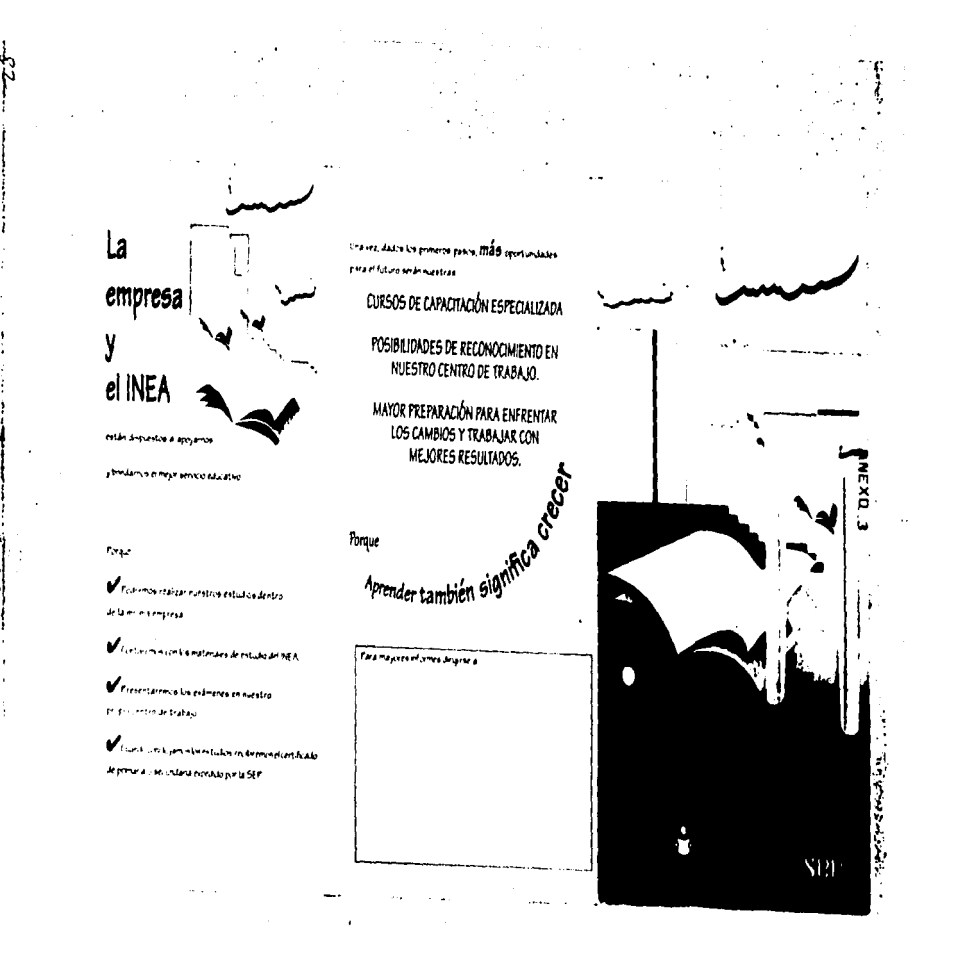

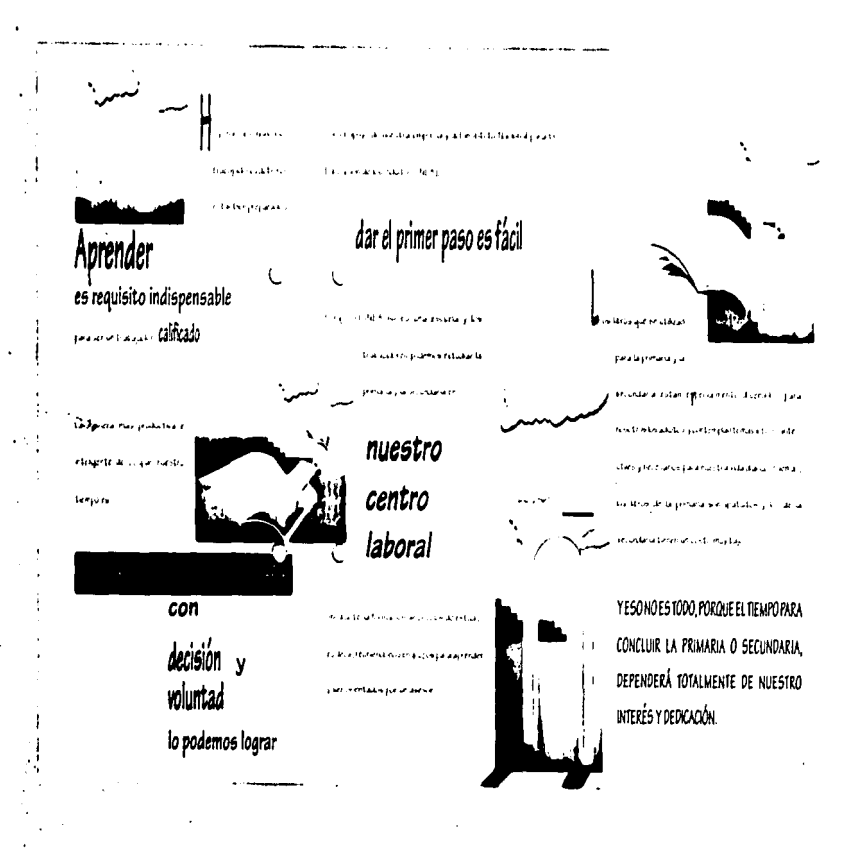

## Operar

- . Solicite el material de promoción y aprivir que distribuite drabatamente el INEA.
- . Solicite gratuitamente al INEA los Idrios de afatetakión y primara
- \* Estimate la participación de los trabajados res.

#### aluar

- · Suesse prioductere by travel-**TURKANOS**
- \* Promunula la referación de conocimientils vita basercom de centicados.
- . Rosse cremosas de entrepade cons timos y tetticidos

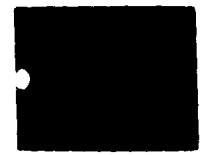

Contribuir al desarrollo de su empresa.

### Si usted desea mayor información dirijase a:

- · La Delegación del INEA que está en la capital de cada entidad federativa.
- · a la Coordinación Regional del INEA más cercana a su domicillo.

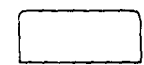

. En el Distrito Federal, e la Coordinación de Operaciones del D.F. Av Insurgentes Sur 2374, Torre A. 1er. piso, Col. San Angel, C.P. 01000. Tel. 55044 83.

A la Dirección de Participación Social y Concertación de Senicios:

Av. Insurpentes Sur 2374, Torre B. 5\* piso, Col. San Angel, C.P. 01000. Tel: 5509530

La Educación de Adultos es base primordial para el desarrollo. Es el encuentro solidario entre las voluntades para educar y educarse

INEA: ENCUENTRO SOUDARIO

÷

l.

ij

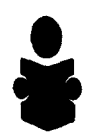

Instituto Nacional para la Educación de los Adultos

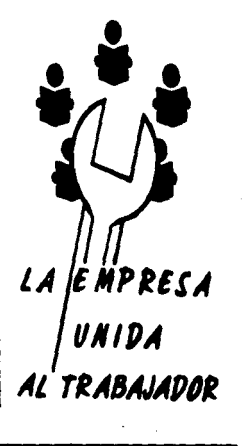

**DAEXD** 

1.<br>1

#### LA ENESESA LINCOA AL IRABA MUCK

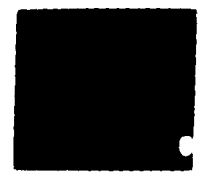

# Atlabetización

 $\sim$ 

 $\mathcal{L}^{\mathcal{L}}$ 

Se processora der bako ka Biliothe as messacional que tra hayan postar esta during english a zees evidentum concermatics) de coefaciones artificias

#### Educación Basical **International Security Advised**

Ese progarta perme que quer es se ha yanataletzadu diplomista tajun terrir الانتشام فاعلاقهما بالمادان والمناولة بلاداء qui calabrido providiga chasil offeren Construction

#### Educación Comunitaria

Esun programa que seu como medio para program a afatebalkan yila esilik on bassage un comunidate proposar a crisprezador de la comunidad frente a sus rie restates forental als racres culturales

looks visualizes grient attacked production a mean corrected submit continua benestin familiar y social sisted suesta nuticon ecoopay letraista Alcitas secura dor abands dontinque sus estudos de portuna o secundora. assets lettos tectuo apopo para con tork is.

Educational ethnic on an iteradium GAINE o tumbulente domato pau  $33.001$ 

Pala Daver efectivo al alterna - el dura shee entura assual

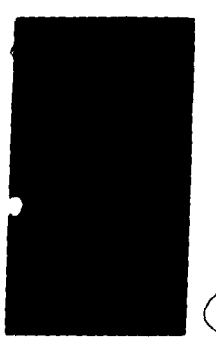

# Es tarea de todos "

Planear Paul esta le proportemas la squague <sup>7</sup> - Akrishawa kiyitabajadanya amartan conclude su educación basca. . Ontecte a kit paradies asesured (purche ser endle for instruct companients are Babase . Filmour a regulating de admissions is originate will selve an education.

Promover

Le suprend que

· Realization Individuals in Kontraktive a clude.

#### Organizar

- · Escalestro y may servivo registro su serviçio arte en MEA
- · Intege sus organizate estados de acurs Listen el turement mener collectio  $\mu$ **CONTRACT AND INTO A REAL PROPERTY**

paa su aastro es galuto i Jacob **Buddy** والمراجل والتفييس

# ANEXO<sup>5</sup>

# REGISTRO DE USUARIOS

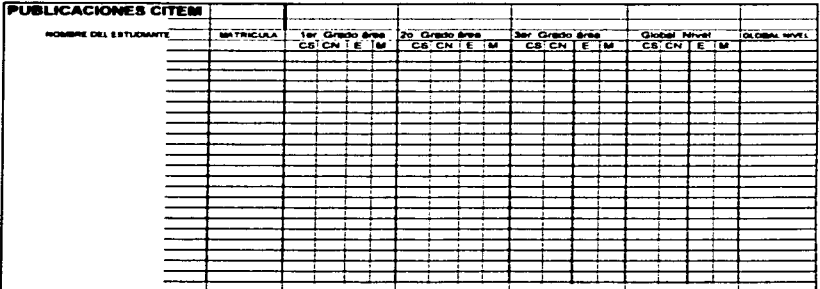

J.

#### ANEXO 6

#### KARDEX INDIVIDUAL

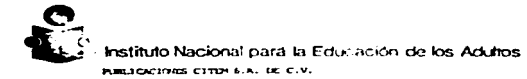

CONTROL ACADEMICO DEL ESTUDIANTE

 $\bullet$ 

÷

#### DATES DEL ESTUDAMEN

БИТЕ У МОНЖЕ - СТЕТИИ, "ТЕТИНЕ ВО ОТНЕКЛЕНО".

BRIDGE FEEDWINST

NIVELI<br>
FRIPARIA.<br>
FRIPARIA.

\_\_\_\_\_\_\_\_\_\_\_\_\_\_

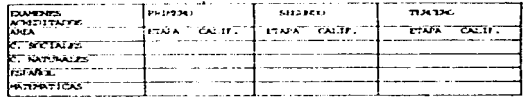

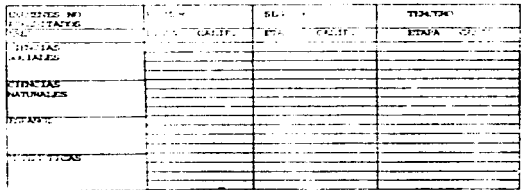

RELACION MENSUAL DE ACREDITACION

ANEXO<sub>7</sub>

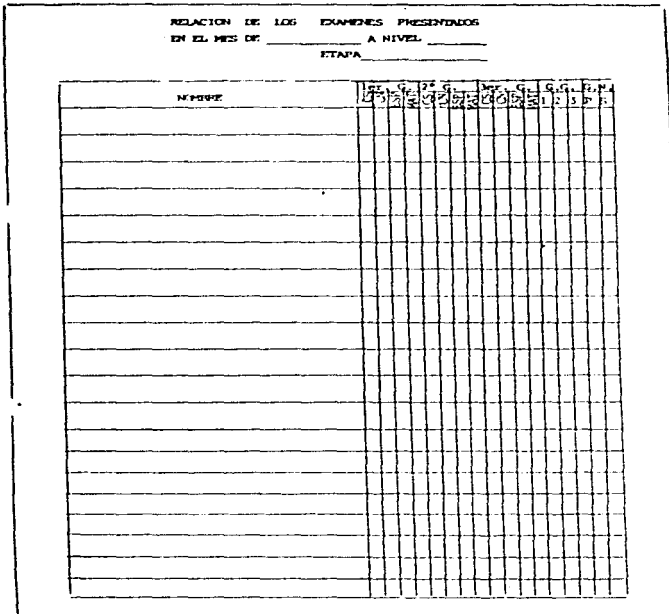

 $\label{eq:1} \left\langle \mathbf{r},\mathbf{r}\right\rangle _{1}=\left\langle \mathbf{r},\mathbf{r}\right\rangle _{1}=\left\langle \mathbf{r},\mathbf{r}\right\rangle _{1}=\left\langle \mathbf{r},\mathbf{r}\right\rangle _{1}=\left\langle \mathbf{r},\mathbf{r}\right\rangle _{1}=\left\langle \mathbf{r},\mathbf{r}\right\rangle _{1}=\left\langle \mathbf{r},\mathbf{r}\right\rangle _{1}=\left\langle \mathbf{r},\mathbf{r}\right\rangle _{1}=\left\langle \mathbf{r},\mathbf{r}\right\rangle _{1}=\left\langle \math$ 

an magalang pangunan sa pang

BOLETA EMITIDA POR EL INEA

÷.

 $\sim$ 

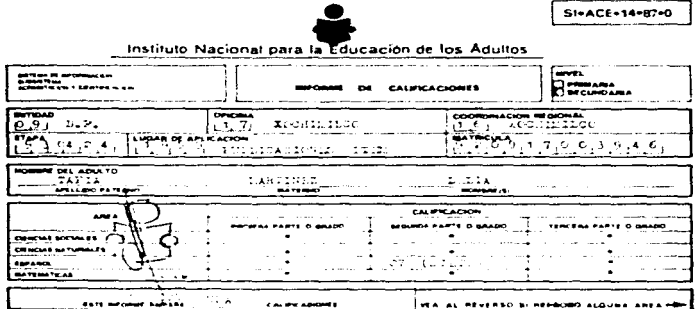

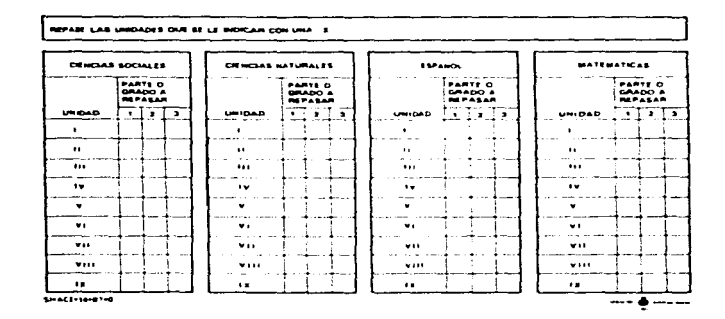

 $\hat{\phantom{a}}$ 

INFORME DE CALIFICACIONES CITEM

### INFORME DE CALIFICACIONES.

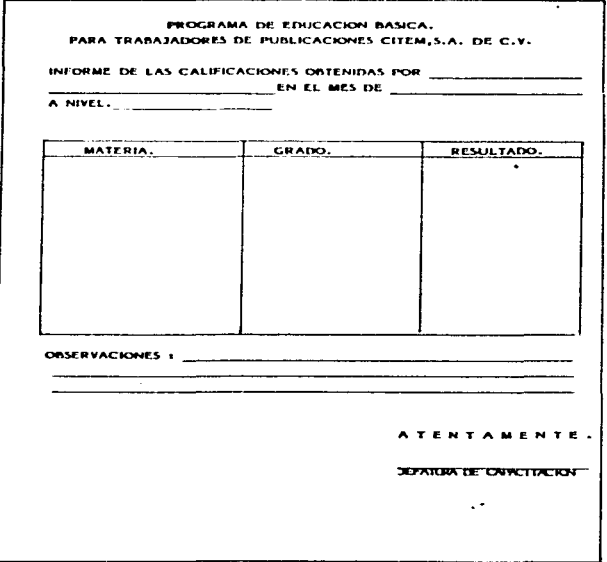

**Security and Construction of the property** 

# and the state of the ANEXO 10

# SOLICITUD DE EXAMEN

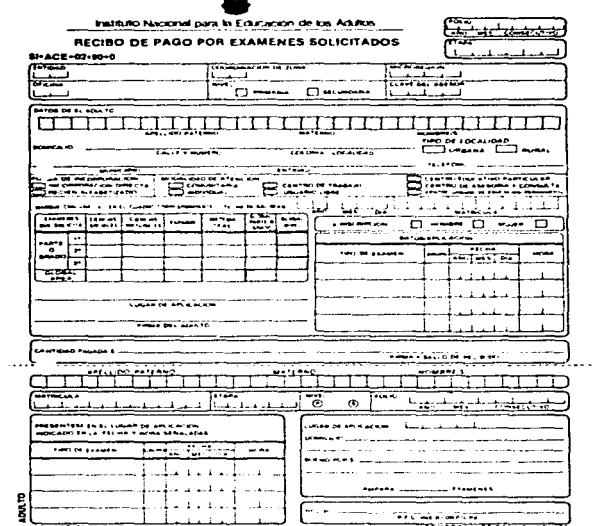

ال العام والمستخدم العاملات العام العام العام المستخدمات العام العام العام والعام العام والمستخدم ومستشففه

where a company and considering a pro-

Companients same as abusto

**Contractor** 

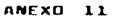

 $\sim 10^{12}$ بالمحص

# CREDENCIAL DE IDENTIFICACION

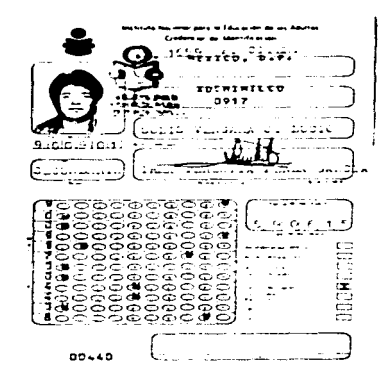

# ANEXO 12

the contractor of the contractor

a construction of the control of

## GUIÓN PARA LAS ENTREVISTAS QUE SE APLICARON A LOS ESTUDIANTES

- 1 Datos generales edad, sexo y puesto
- 2. Si antes a su ingreso a CITEM, había cursado sus estudios basicos en un programa de educación para adultos, especificando por cuanto tiempo fos suspendio.
- 3. Si cuando se le entregó en material por primera vez, en el programa de educación básica, se le proporcionó alguna información respecto a sus contenidos y procedimientos de estudio y acreditación
- 4. Opinión sobre la información contenida en los libros sencilla y accesible o confusa y difícil de entender
- 5. Cómo considera los ejercicios de autoevaluación respecto a lo accesibles que resultan y si avudan a reafirmar to aprendido
- 6. Los requerimientos de asesoria solicita o no asesoría o avanza con facilidad sin necesidad de que se le asesore
- 7. Hábitos de estudio que acostumbra. Elige algun lugar en especial determina horarios etc.
- 8. Si en las sesiones de estudio sique un método determinado y cual es este
- 9. Opinión respecto a to accesible o complicado que le resultan las preguntas manejadas en las evaluaciones así como el llenado de las hojas de respuesta y el total de preguntas incluidas

Técnica : LA TELARAÑA. Matorial : Una madeja de estambre

Objetivo : Presentación.

Dosarrollo Se forma un circulo con todos los rntograntes.

- El coordinado inicia presentandose: hablando de datos personales y expectativas acerca del curso envla la bola de estambre a uno de los participan tes quien de la misma forma se presenta y manda nuevamente la madeja a otro compañero El dc- sarrollo es el mismo hasta que todos se presen-taron y formaron una telaraña.
- El coordinador dobc serlalar que dicha tclarañarepresenta la dinámica grupal en donde todos estan relacionados con todos
- Técnica EL CARTERO. Material HOJAS Y LAPICES.
- Objetivo Integración Grupal.
- Desarrollo : Se divide al grupo en pareias, que colocándose en extremos deberán enviarse una carta entre sí. La carta deberá estructurarse de acuerdo a un guión dado por el coordinaror ya que asi se centra el desarrollo en puntos de interés para el curso.

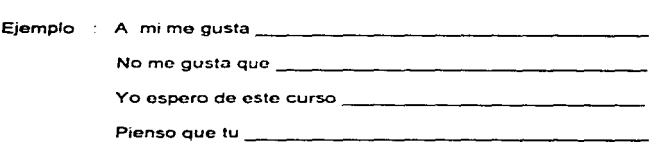

Guión para centrar "EL CARTERO", como instrumento de evaluación :

He decidido SI NO cursar mi educación básica

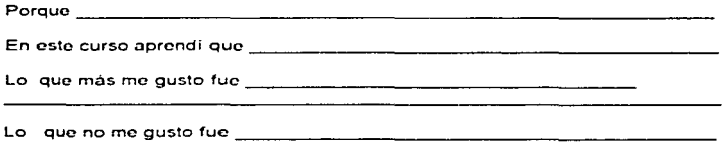

**Contract** 

 $\sim$   $\sim$   $\sim$ 

 $\tilde{\mathcal{E}}$ 

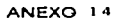

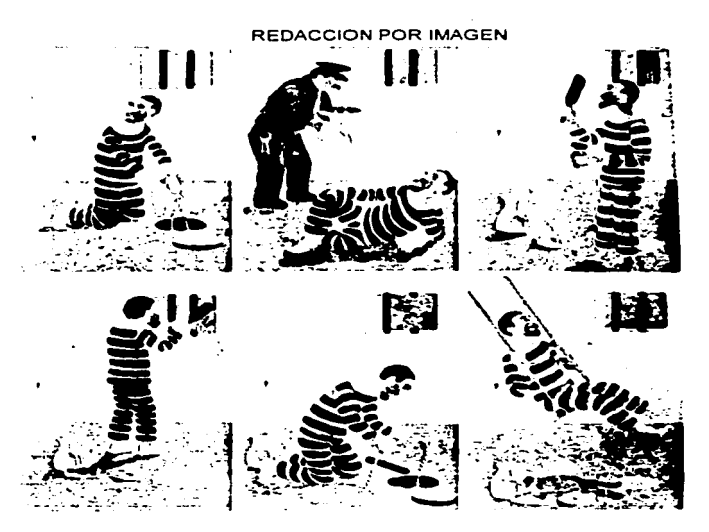

# **ACTIVIDADES**

**Contract and community assurance of the C** 

- 1).- Observe las imágenes.
- 2).- Relate lo que observa en cada cuadro
- 3) Unifique todas las observaciones en un discurso.

the communication of the control of the control

4) - Resuma el máximo de sus relatos.

# ANEXO 15

 $\mathbf{v}_\mathbf{e}$ 

Técnica: "EL MURAL"

 $\mathcal{D}^{\text{untr}}(\mathcal{D}^{\text{untr}}(\mathcal{D}^{\text{untr$ 

Material: Cartulina y Plumones.

 $\sim 10^{-1}$ 

Objetivo: Integración grupal

**Desarrollo** Se divide al grupo en equipo de 6 elementos.

> Cada equipo deberá elaborar un mural de acuerdo al tema dado por el coordinador.

> El tema será elegido en base a los aspectos de interés para centrar la actividad de reflexión.

PUBLICACIONES CITEM, S.A DE C.V. Ejemplo:

## ANEXO 16

the contract of the contract of the contract of the construction of the contract of the contract of

## TECNICA YO A TRAVES DE RECORTES

## 1) OBJETIVO:

**Allenson** 22

Facilitar la comunicación entro grupos pequeños. Se expresan las tensiones. interesos y motivaciones personales

# 2) PARTICIPANTES :

llimitado. formando equipos de 5 ó 6 personas.

## 3) MATERIAL :

Un cartoncillo para cada participante.

Papel, tijeras pegamento, revistas y plumones para cada grupo.

Salón suficientemente iluminado. amplio y con mesas de trabajo.

#### 4) OURACION :

De 30 a 60 minutos

# 5) DESARROLLO :

Con recortes pegados al cartoncillo, cada participante debe contestar a la preguntas ¿Quión soy (tiempo limitado a criterio del instructor).

Cada uno de los integrantes del grupo. interpretan el ~collage~ de cada participante Solo cuando lo 4ó 5 compañeros han expresado su punto de vista. el autor explica o aclara su obra

Una vez que los equipos han terminado se hace una mesa redonda general con el objeto de evaluar la experiencia y de aflorar los sentimientos de los participante

and the company of the state of the company

## ANEXO 17

# PUBLICACIONES CITERA, S.A. DE C.V.

# CORDINACION DE CAPACITACION

# EVALUACIÓN INDIVIDUAL DEL PARTICIPANTE PARA EVENTOS INTERNOS

 $\sim$ 

 $\sim$ 

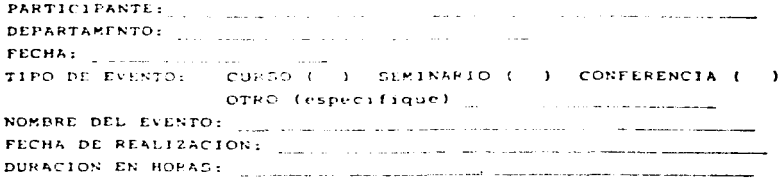

# COMENTARIOS RESPECTO A:

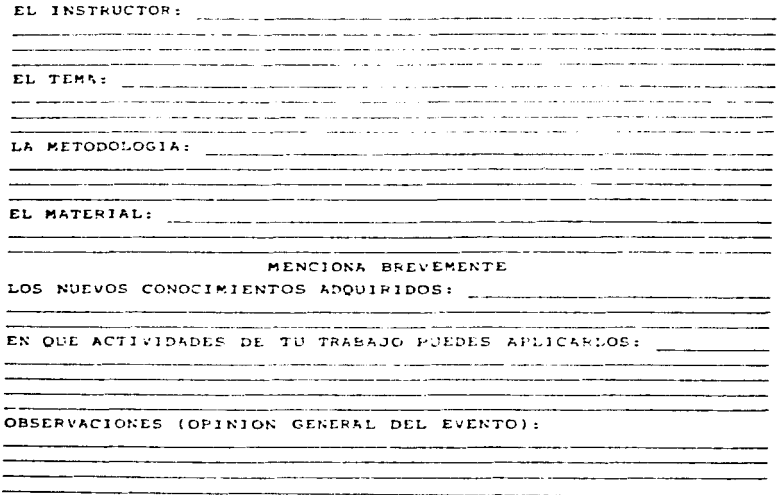

#### ANEXO 18

Análisis cuantitativo de los registros de permanencia y acreditación del programa de educación básica

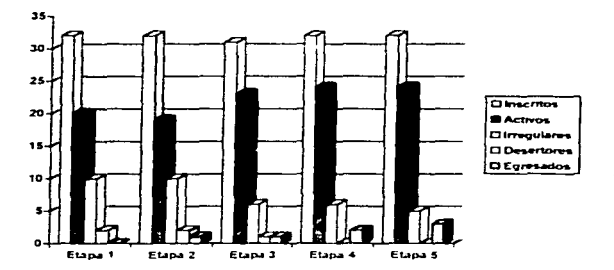

Grafica de permanencia y constancia en el programa durante 1995

Análisis estadístico de los examenes parciales correspondientes a las etapas 1 a 5 de 1995

.<br>And the contribution of the control of the control of the control of the control of the control of the control of

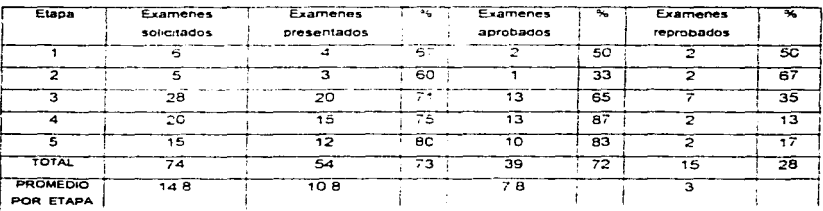

77

and the company

 $\sim$ 

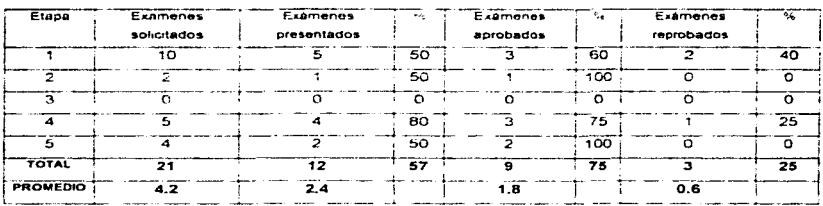

# Análisis de los exámenes globales correspondientes a las etapas 1 a 5 de 1995

.

Cuadro de promedios anuales de permanencia y constancia en el programa de educación básica 1990-1995

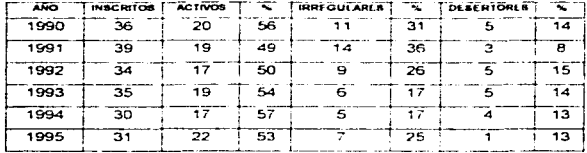

#### Cuadro de total de egresados por año 1990-1995

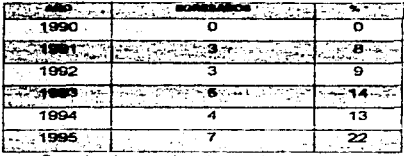

Porcentaje de egresados sobre inseritos

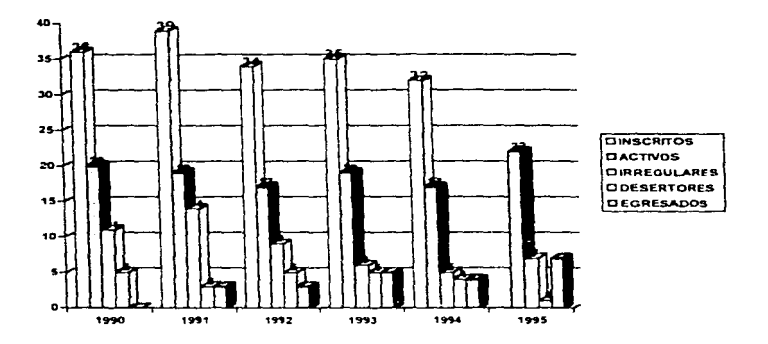

Grática de permanencia y constancia en el programa 1990 - 1995

Grafica de acreditación 1992-1995.

 $\lambda$ 

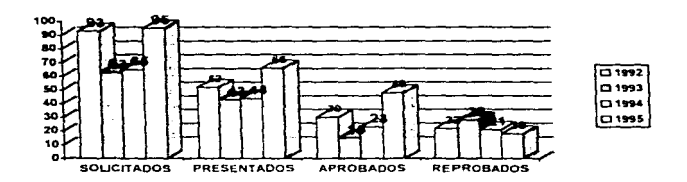